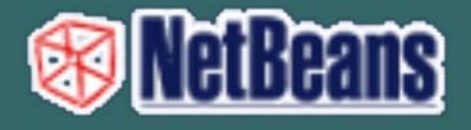

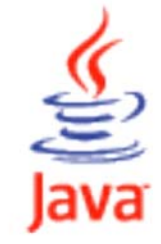

# ΕΚΠΑΙΔΕΥΤΙΚΟ ΕΓΧΕΙΡΙΔΙΟ

# **ВІВЛІО КАОНГНТН**

Ανάδοχος Εργου

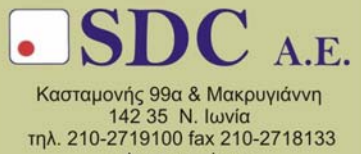

url : www.sdc.gr

**Το παρόν εκπονήθηκε στο πλαίσιο του Υποέργου 13 «Προσαρµογή Λογισµικού-Φάση ΙΙΙ» της Πράξης «Επαγγελµατικό λογισµικό στην ΤΕΕ: επιµόρφωση και εφαρµογή» (Γ' ΚΠΣ, ΕΠΕΑΕΚ, Μέτρο 2.3, Ενέργεια 2.3.2)** 

**που συγχρηµατοδοτείται από την Ευρωπαϊκή Ένωση/Ευρωπαϊκό Κοινωνικό Ταµείο**

#### Φορέας Υλοποίησης και Τελικός Δικαιούχος

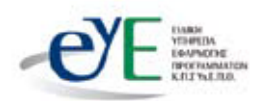

Υπουργείο Εθνικής Παιδείας και Θρησκευμάτων Ειδική Υπηρεσία Εφαρμογής Προγραμμάτων ΚΠΣ

#### Φορέας Λειτουργίας

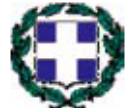

Υπουργείο Εθνικής Παιδείας και Θρησκευμάτων Διεύθυνση Σπουδών Δευτεροβάθμιας Εκπαίδευσης-Τμήμα Β'

#### Επιστημονικός Τεχνικός Σύμβουλος

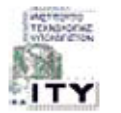

Ερευνητικό Ακαδημαϊκό Ινστιτούτο Τεχνολονίας Υπολονιστών

#### Υπεύθυνος Πράξης

2003-2007 Προϊστάμενος Μονάδας Α1 Ειδική Υπηρεσία Εφαρμογής Προγραμμάτων ΚΠΣ-ΥπΕΠΘ. 2007-Προϊστάμενος Μονάδας Α1β-Ειδική Υπηρεσία Εφαρμογής Προγραμμάτων ΚΠΣ-ΥπΕΠΘ.

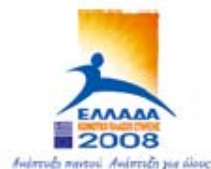

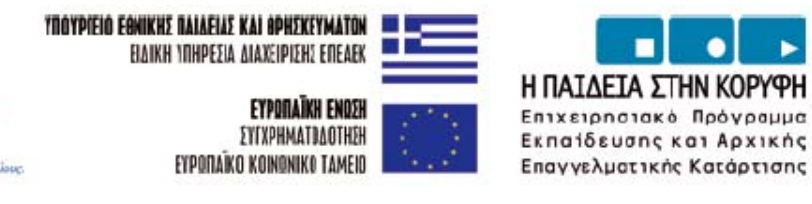

# **ΠΕΡΙΕΧΟΜΕΝΑ**

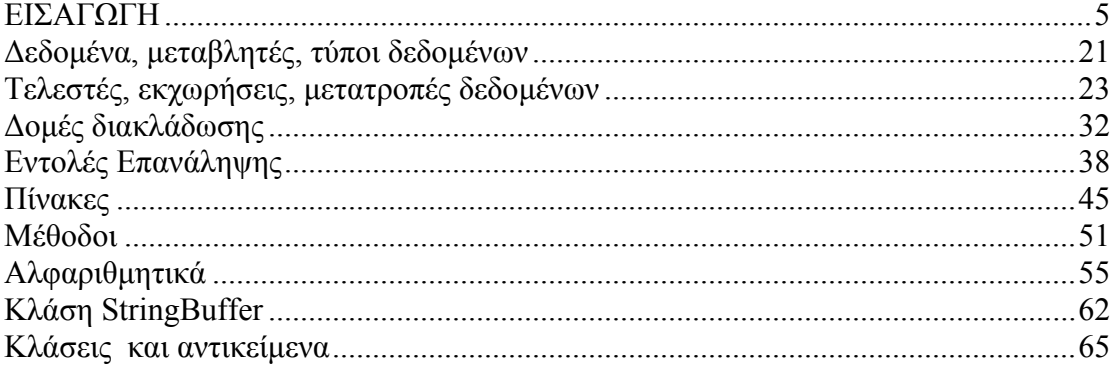

#### **Ενδεικτικός προγραµµατισµός ωρών διδασκαλίας SUN JAVA STUDIO CREATOR 2**

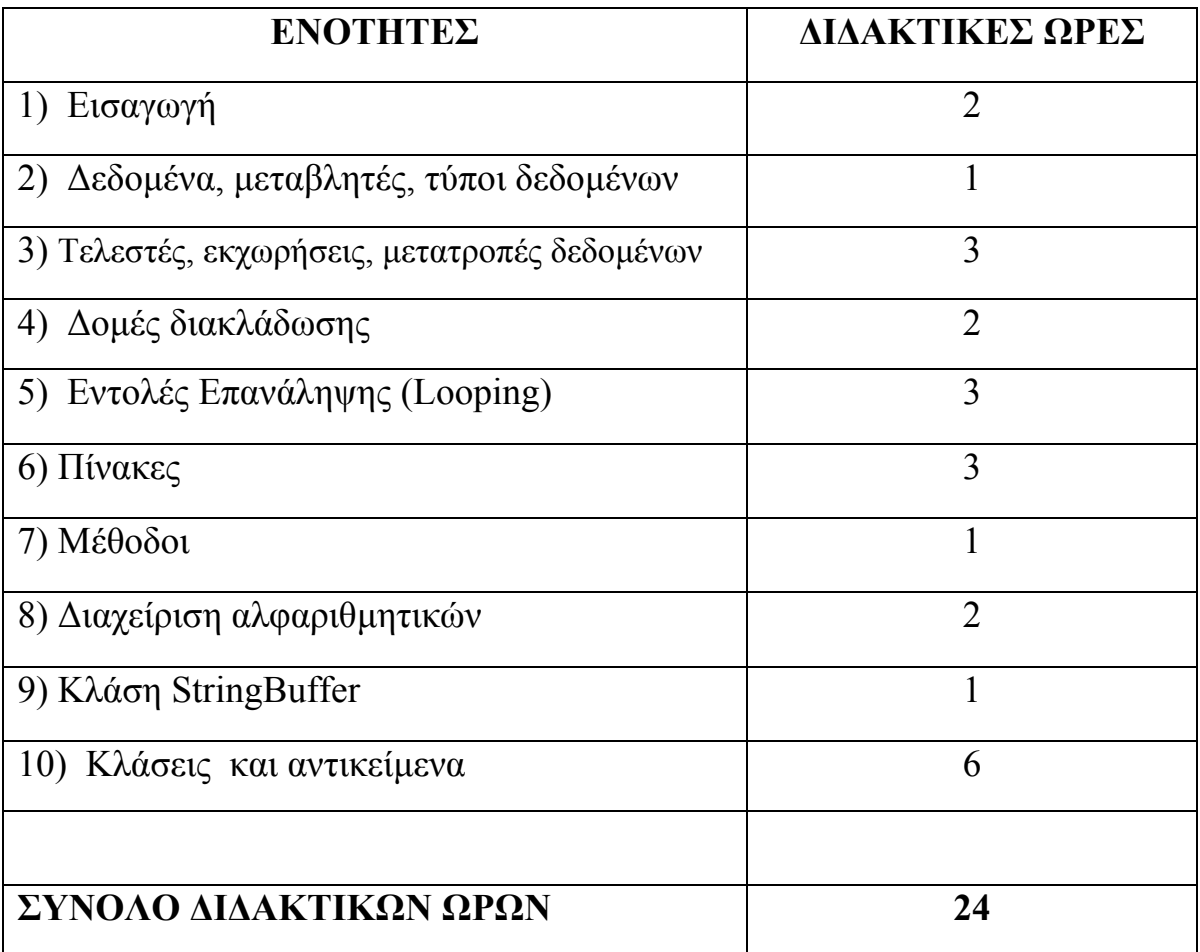

# **ΕΙΣΑΓΩΓΗ**

# **Η Γλώσσα προγραµµατισµού JAVA**

Στις αρχές της δεκαετίας του 90, µία οµάδα προγραµµατιστών, της εταιρείας Sun Microsystems, ανέλαβαν να δηµιουργήσουν προγράµµατα, µε τα οποία θα µπορούσαν να κάνουν καλύτερη τη χρήση και τη λειτουργία των οικιακών ηλεκτρονικών συσκευών. Χρησιµοποίησαν στη αρχή σαν γλώσσα προγραµµατισµού τη C++. Επειδή όµως, η C++ τους δυσκόλευε σαν γλώσσα σε θέµατα όπως διαχείριση µνήµης, πολλαπλής κληρονοµικότητας κλπ, αποφάσισαν ότι έπρεπε να δηµιουργηθεί µία νέα γλώσσα που θα κρατούσε τα καλά χαρακτηριστικά της C++, αλλά θα πρόσθετε καινούργιες δυνατότητες και θα ήταν αρκετά αξιόπιστη.

Στη πορεία διαπιστώθηκε ότι το όλο εγχείρηµα δεν θα παρουσίαζε εµπορική επιτυχία. Εκείνη τη εποχή, το Internet αρχίζει να ξεφεύγει από τη κατάσταση του απλού κειµένου και αρχίζουν να χρησιµοποιούνται γραφικά µέσω του παγκόσµιου ιστού. Η εταιρεία αντιλαµβάνεται ότι η νέα γλώσσα ταιριάζει τέλεια στη νέα κατάσταση που διαµορφώνεται και αποφασίζει να διαθέσει τη γλώσσα δωρεάν, ώστε να τυποποιηθεί. Παρουσιάζεται επίσηµα από τη εταιρεία Sun, και δηµιουργείται το Hot Java, ένα πρόγραµµα πλοήγησης στο Internet. Τότε δημιουργείται το Netscape Navigator με υποστήριξη Java, και η εταιρεία Microsoft παρουσιάζει τον Internet Explorer 3.0 µε υποστήριξη Java. Έτσι η Java βρήκε τη θέση της στο χώρο.

### **Τα** *βασικά χαρακτηριστικά* **της είναι :**

- Είναι σχετικά απλή.
- Είναι *αντικειµενοστρεφής (Object Oriented)*. H Java χρησιµοποιεί κλάσεις για να οργανώσει τον κώδικα σε λογικές ενότητες. Το πρόγραµµα δηµιουργεί αντικείµενα, τα οποία έχουν δύο συνιστώσες : τις µεταβλητές και τις µεθόδους. Οι µεταβλητές περιγράφουν τι είναι τα αντικείµενα, ενώ οι µέθοδοι περιγράφουν τι κάνει το αντικείµενο.
- Είναι *µεταγλωττιζόµενη (compiled)*, αλλά µπορεί να χαρακτηριστεί και διερµηνευόµενη (*interpreted*).
- Είναι *ασφαλής*. Έχει σχεδιαστεί µε τέτοιο τρόπο, ώστε να παρέχει ασφάλεια εκτέλεσης του κώδικα στο δίκτυο.
- Υποστηρίζει *multithreading*. Ένα πρόγραµµα Java, έχει τη δυνατότητα να περιλαµβάνει πολλές ξεχωριστές διαδικασίες, οι

οποίες να εκτελούνται συνεχώς και ανεξάρτητα η µία από τη άλλη. Για παράδειγµα, µπορεί από ένα πρόγραµµα να µεταδίδεται µία εικόνα και συγχρόνως ο χρήστης να εισάγει στοιχεία από το πληκτρολόγιο.

- ∆ηµιουργεί *γρήγορο κώδικα*. Πολλές εταιρείες έχουν αναπτύξει µεταγλωττιστές οι οποίοι το κώδικα byte σε κώδικα γλώσσας µηχανής.
- ∆ηµιουργούµε *δυναµικές ιστοσελίδες*. Συγκεκριµένα µπορούµε :
	- ¾ Να παίξουµε ήχο ή βίντεο.
	- ¾ Να δηµιουργήσουµε κίνηση σε πραγµατικό χρόνο.
	- ¾ Να δηµιουργήσουµε φόρµες εισαγωγής στοιχείων από τους χρήστες.
	- ¾ Να χρησιµοποιήσουµε διανυσµατικά γραφικά αντί των bitmap εικόνων.
	- ¾ Να φτιάξουµε παιχνίδια και εφαρµογές πραγµατικού χρόνου, στα οποία να συµµετέχουν πολλοί χρήστες συγχρόνως.

Η Java δηµιουργεί *δύο τύπους προγραµµάτων* :

- ¾ Ο ένας τύπος είναι τα *applet*, δηλαδή η δηµιουργία δυναµικών ιστοσελίδων.
- ¾ Ο άλλος τύπος είναι οι **εφαρµογές (applications**). Οι εφαρµογές διαιρούνται σε δύο κατηγορίες :
	- − Εφαρµογές κονσόλας (console applications), οι οποίες δεν υποστηρίζουν γραφικά και στα Windows τρέχουν σε ένα παράθυρο MS-DOS.
	- − Παραθυρικές εφαρµογές (Window Java applications), οι οποίες διαθέτουν πολλά παράθυρα και γενικά χρησιµοποιούν όλα τα στοιχεία ενός γραφικού περιβάλλοντος επικοινωνίας µε το χρήστη (GUI).

### **∆ιαδικασία εκκίνησης της Java και το NetBeans IDE.**

Για να µπορέσουµε να γράψουµε προγράµµατα σε Java, χρειάζεται να διαθέτουµε το ειδικό πακέτο ανάπτυξης εφαρµογών ( **Java development kit ή JDK)**.

To **JDK** είναι µία γλώσσα προγραµµατισµού. Συγχρόνως περιέχει µεταγλωττιστή, διερµηνευτή, αποσφαλµατωτή (debugger), αποσυµβολοµεταφραστή (disassembler).

Αργικά θα πρέπει να κατεβάσουμε από τη σελίδα της Sun Microsystems το κατάλληλο JDK, το οποίο θα πρέπει να είναι έκδοσης JDK 1.5.5\_0 ή µεταγενέστερο, γιατί το NetBeans το απαιτεί. Η διαδικασία που θα ακολουθηθεί είναι :

Πηγαίνετε στη σελίδα της Sun  $\rightarrow$  http://sun.com, μετά στη επιλογή downloads και από τη συγκεκριµένη σελίδα επιλέξτε να κατεβάσετε το JDK 6. Αφού ολοκληρωθεί το κατέβασµα, τότε εγκαταστήστε το JDK 6 στο υπολογιστή σας, ακολουθώντας βήµα βήµα τη διαδικασία που προσδιορίζετε από τις οθόνες εγκατάστασης.

Αφού ολοκληρωθεί η εγκατάσταση του JDK 6, το επόµενο βήµα είναι να εγκαταστήσετε το NetBeans IDE που σας παρέχεται. Το περιβάλλον του NetBeans IDE φαίνεται παρακάτω :

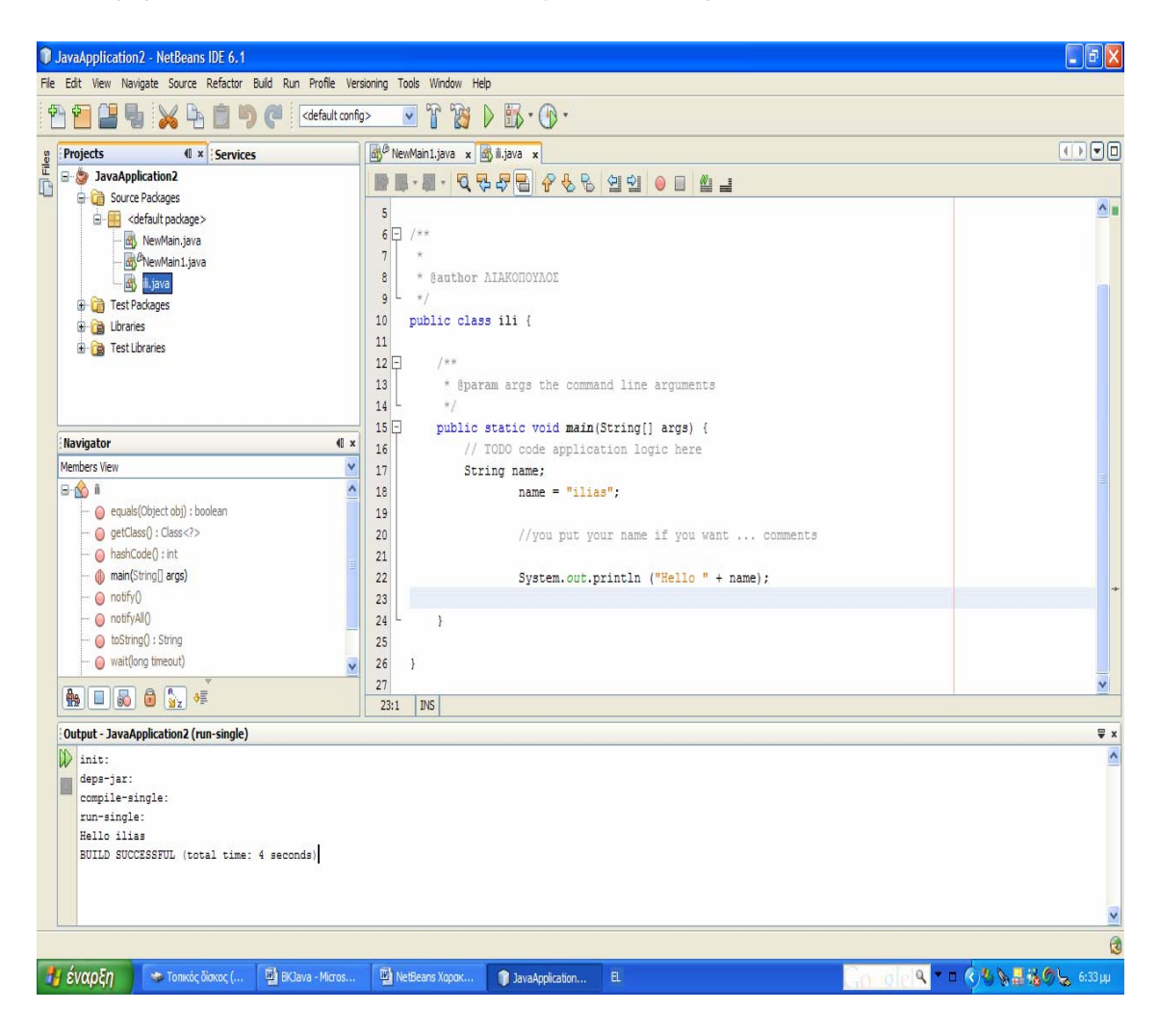

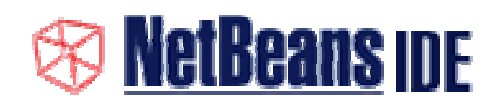

Ένα δωρεάν, ανοιχτού κώδικα, Περιβάλλον για την Ολοκληρωµένη Ανάπτυξη λογισµικού. Παίρνετε όλα τα εργαλεία που χρειάζεστε για να δηµιουργήσετε µία επαγγελµατική επιφάνεια εργασίας, προγράµµατα για επιχειρήσεις, εφαρµογές web και κινητών συσκευών µε τη γλώσσα Java, C/C++, και Ruby. Το NetBeans IDE είναι εύκολο να εγκατασταθεί και να χρησιµοποιηθεί κατευθείαν από το κουτί και να τρέχει σε πολλές πλατφόρµες συµπεριλαµβανοµένων των Windows, Linux, Mac OS X και Solaris.

Το NetBeans IDE 6.1 παρέχει αρκετά νέα χαρακτηριστικά και βελτιώσεις, όπως η επεξεργασία µε τα πλούσια χαρακτηριστικά του JavaScript, και την ενίσχυση της σύνδεσης µε MySQL. Επίσης, αυτή η έκδοση παρέχει βελτιωµένη απόδοση, ειδικά ταχύτερη εκκίνηση (έως 40%), χαµηλότερη κατανάλωση µνήµης και τη βελτίωση της ανταπόκρισης κατά τη διάρκεια της εργασίας µε µεγάλα έργα.

# Τα *βασικά χαρακτηριστικά* του NetBeans IDE είναι :

### 1. **Έργα από το κουτί**

Απλά κατεβάστε και να εγκαταστήστε το NetBeans IDE και είστε έτοιµοι για ξεκίνηµα. Με το µικρό του µέγεθος, η εγκατάσταση είναι απλή. Όλα τα IDE εργαλεία και λειτουργίες του έχουν ενσωµατωθεί πλήρως - δεν χρειάζεται κανείς να κυνηγάει για plugins - και συνεργάζονται στενά όταν ξεκινήσει το IDE.

#### 2. **Ελεύθερο και ανοικτού κώδικα**

Όταν χρησιµοποιείτε το NetBeans IDE, εντάσσεσθε σε µια δυναµική, ανοικτή πηγή κώδικα, µε χιλιάδες χρήστες έτοιµους να βοηθήσουν και να συνεισφέρουν. Υπάρχουν συζητήσεις για το

έργο NetBeans σε mailing lists, blogs για PlanetNetBeans, και απαντήσεις σε συχνές ερωτήσεις (FAQs).

# 3. **Ισχυρό GUI Builder**

Η GUI Builder υποστηρίζει ένα περίτεχνο και απλοποιηµένο Swing Application Framework και Beans Binding. Μπορείτε να στήσετε GUI's εύκολα και γρήγορα.

# 4. **Υποστήριξη για Java προτύπων και πλατφορµών**

Το IDE παρέχει ολοκληρωµένες λύσεις για όλες τις πλατφόρµες ανάπτυξης Java.

- <sup>o</sup> Πλήρης υποστήριξη **Java** σε κινητές συσκευές. Πλήρες περιβάλλον για τη δηµιουργία, τη δοκιµή και την εκτέλεση εφαρµογών για κινητές συσκευές (PDAs, κινητά τηλέφωνα, κλπ). Με preprocessor blocks, µπορείτε εύκολα να χειρίζεσθε θέµατα κατακερµατισµού.
- <sup>o</sup> Υποστήριξη **Java Enterprise Edition (EE) 5:** Είναι η πρώτη ελεύθερη, ανοικτού κώδικα IDE που υποστηρίζει Java EE 5. Επίσης υποστηρίζει Java EE 5 µε σχεσιακά αντικείµενα χαρτογράφησης, χρησιµοποιώντας Java Persistence API.
- <sup>o</sup> Υποστήριξη του **Java Standard Edition (SE):** Μπορείτε να αναπτύξετε εφαρµογές χρησιµοποιώντας τα νεότερα Java SE πρότυπα.

### 5. **Profiling και εργαλεία εντοπισµού σφαλµάτων**

Με το NetBeans IDE profiler, έχετε πληροφορίες σε πραγµατικό χρόνο για χρήση µνήµης και πιθανής συµφόρησης της απόδοσης του συστήµατος. Επιπλέον, µπορείτε να δηµιουργήσετε ειδικά εργαλεία κώδικα για να αποφευχθεί η υποβάθµιση των επιδόσεων κατά τη διάρκεια Profiling. Το εργαλείο Heap Walker σας βοηθά να αξιολογήσετε τα περιεχόµενα του Java heap και να βρείτε διαρροές µνήµης.

### 6. **Υποστήριξη Ruby και Ruby on Rails**

Και τα δύο, Ruby και JRuby on Rails είναι διαθέσιµα. Μπορείτε να µεταβείτε εύκολα µεταξύ των δύο. Οι προηγµένες δυνατότητες επεξεργασίας Ruby, καθιστά εύκολη την δηµιουργία και την τροποποίηση εφαρµογών Ruby.

### 7. **Υποστήριξη Service Oriented Architecture (SOA)**

Υποστηρίζει SOA σε σύνθετες εφαρµογές και εργαλεία, όπως BPEL, WSDL, XSD.

#### 8. **Επεκτάσιµη πλατφόρµα**

Ξεκινήστε µε αυτή την επεκτάσιµη πλατφόρµα και προσθέστε τα δικά σας χαρακτηριστικά και επεκτάσεις στο NetBeans IDE. Κατασκευάστε µία εφαρµογή παρόµοια της IDE, κρατώντας µόνο τα χαρακτηριστικά που θέλετε. Επεκτείνοντας την πλατφόρµα, εξοικονοµεί χρόνο και βελτιστοποιεί τις επιδόσεις.

#### 9. **Προσαρµοζόµενα Έργα**

Μέσω του NetBeans IDE, που βασίζεται σε βιοµηχανικά πρότυπα, όπως Apache Ant, Maven, και rake, µπορείτε εύκολα να προσαρµόσετε τα έργα σας και να προσθέσετε λειτουργικότητα. Μπορείτε να κατασκευάσετε, να τρέξετε, και να αναπτύξετε έργα σε διακοµιστές εκτός του IDE.

# 10.**Υποστήριξη Visual Web**

Το NetBeans IDE παρέχει ένα οπτικό περιβάλλον ανάπτυξης, εργαλεία, καθώς και drag and drop στοιχεία που απλουστεύσουν την ανάπτυξη ιστοσελίδων.

# 11.**Υποστήριξη κώδικα εκτός της Java**

∆εν περιορίζεσθε στη γλώσσα προγραµµατισµού Java. Μπορείτε να συµπεριλάβετε πολλές άλλες γλώσσες προγραµµατισµού, όπως C++, C, γλώσσες προγραµµατισµού όπως η JavaScript, Ruby, κλπ. Ακόµη πιο συναρπαστικό, είναι να καθορίσετε τη δική σας γλώσσα και να την συµπεριλάβετε στα έργα σας.

# **12.Τεχνική Υποστήριξη**

Για οποιαδήποτε βοήθεια µπορείτε να απευθυνθείτε στην Sun Developer support packages, που προσφέρει συµβουλές προγραµµατισµού και υποστήριξη λογισµικού.

### **∆ηµιουργία µιας εφαρµογής Java**

Για να δηµιουργηθεί µια εφαρµογή Java πρέπει να ακολουθηθούν τα εξής βήµατα :

Αρχικά πρέπει να δηµιουργηθεί ένα project το οποίο θα περιέχει όλα τα αρχεία (εφαρµογές) του project.

### *Για τη δηµιουργία του project κάνετε τα εξής :*

File new project  $\rightarrow$  στη καρτέλα categories επιλέγεις Java  $\rightarrow$  στη καρτέλα projects επιλέγεις Java Applications  $\rightarrow$  κλικ Next. Στη επόµενη καρτέλα που ανοίγει επιλέγεις : Project Name, Project Location, Project Folder. Απενεργοποιείς τις επιλογές Create Main Class και Set as Main Project  $\rightarrow$  κλικ στο Finish.

Αµέσως µετά πρέπει να δηµιουργηθεί αρχείο της εφαρµογής µέσα στο project, το οποίο από µόνο του θα έχει προέκταση .java. Για να δηµιουργηθεί κάνεις τα εξής :

File new File  $\rightarrow$  στη καρτέλα που ανοίγει, στο project επιλέγεις το project στο οποίο θα καταχωρηθεί το αρχείο, στη επιλογή categories επιλέγεις Java, και στη καρτέλα file types επιλέγεις Java main Class.  $\rightarrow$  κλικ Next . Στη επόμενη καρτέλα επιλέγεις όνομα για τη κλάση και µετά κλικ στο Finish. Αφού ολοκληρωθεί επιτυχώς η παραπάνω διαδικασία, έχετε τη παρακάτω οθόνη :

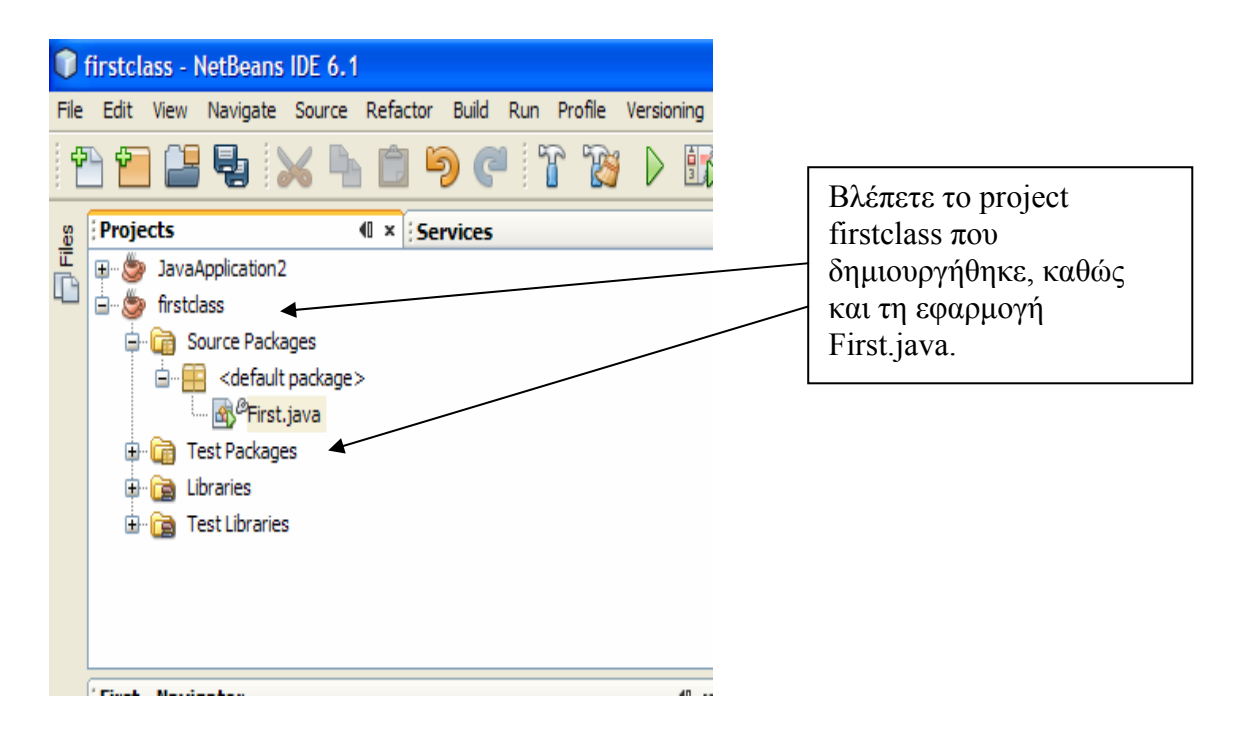

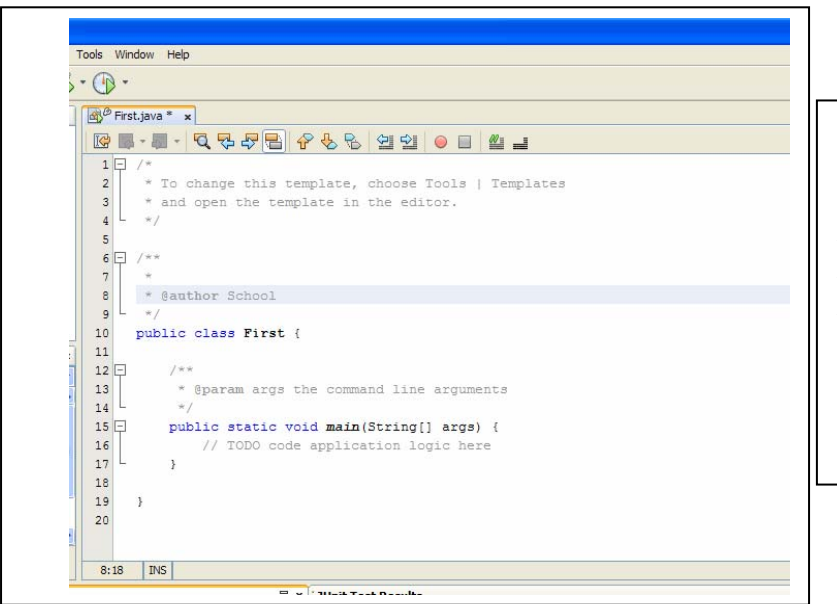

Βλέπετε το αρχείο First.java, στο οποίο είµαστε έτοιµοι να πληκτρολογήσουµε τον κώδικα του προγράµµατος.

Πληκτρολογούµε τη εντολή που ακολουθεί στο αρχείο First.java.

System.out.println ("Hello World!!!!!!!");

Πρέπει να δώσουµε προσοχή στη πληκτρολόγηση γιατί στη Java έχουν διαφορά τα κεφαλαία από τα πεζά. Επίσης, κάθε εντολή στη Java ολοκληρώνεται µε το ερωτηµατικό (;). Οπότε το αρχείο First. java διαµορφώνεται ως εξής :

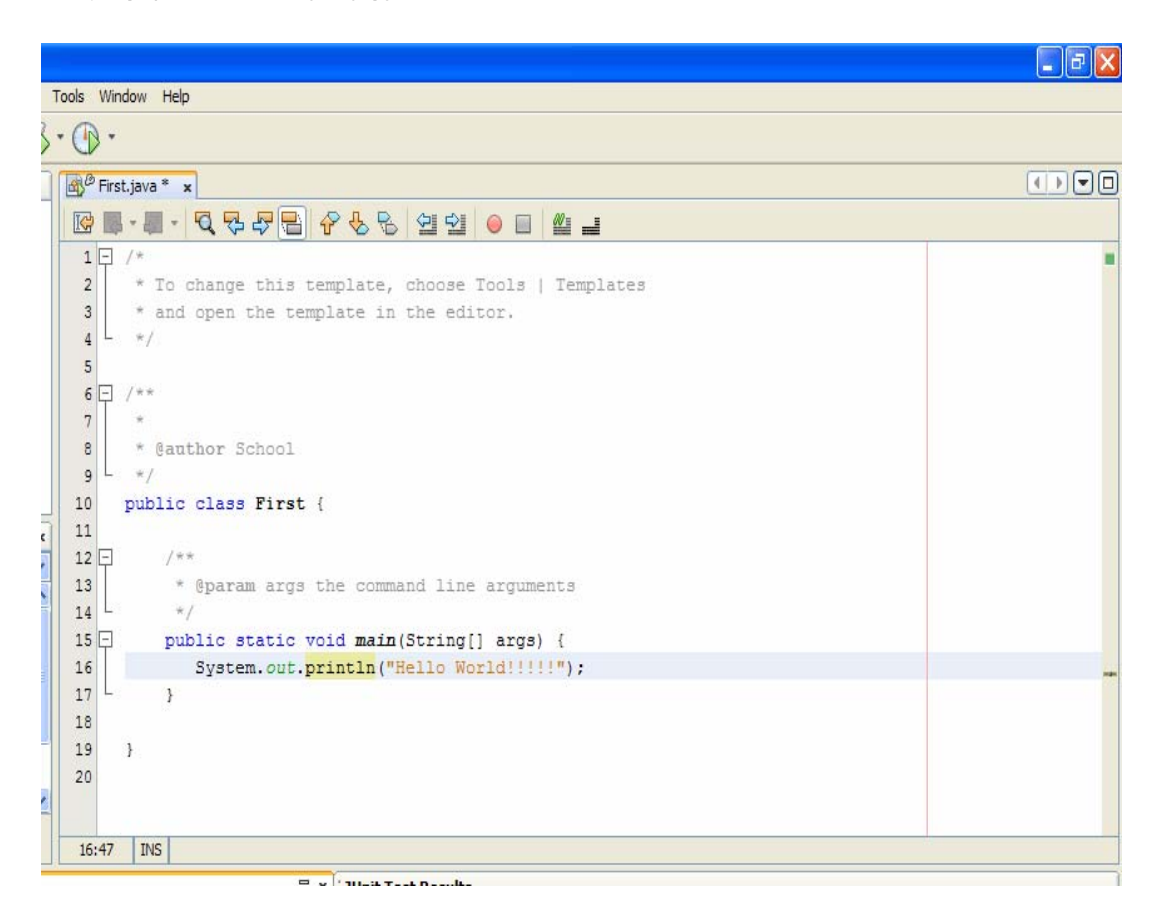

Στο σηµείο αυτό είναι απαραίτητο να εξηγήσουµε ότι βλέπουµε στο ορισµό του προγράµµατος.

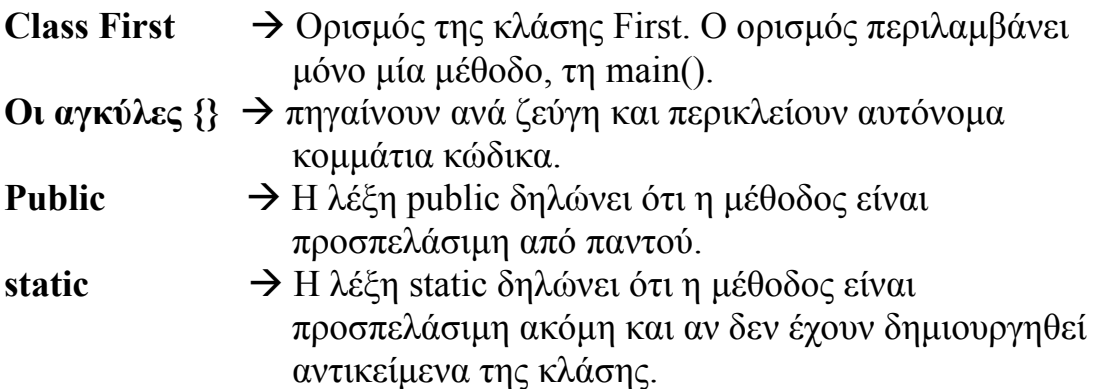

### Void → σημαίνει ότι δεν επιστρέφει καμιά τιμή.

**Main** ()  $\rightarrow$  Η βασική μέθοδος.

Μέσα στη Main() υπάρχει η εντολή : System.out.println("Hello World!!");

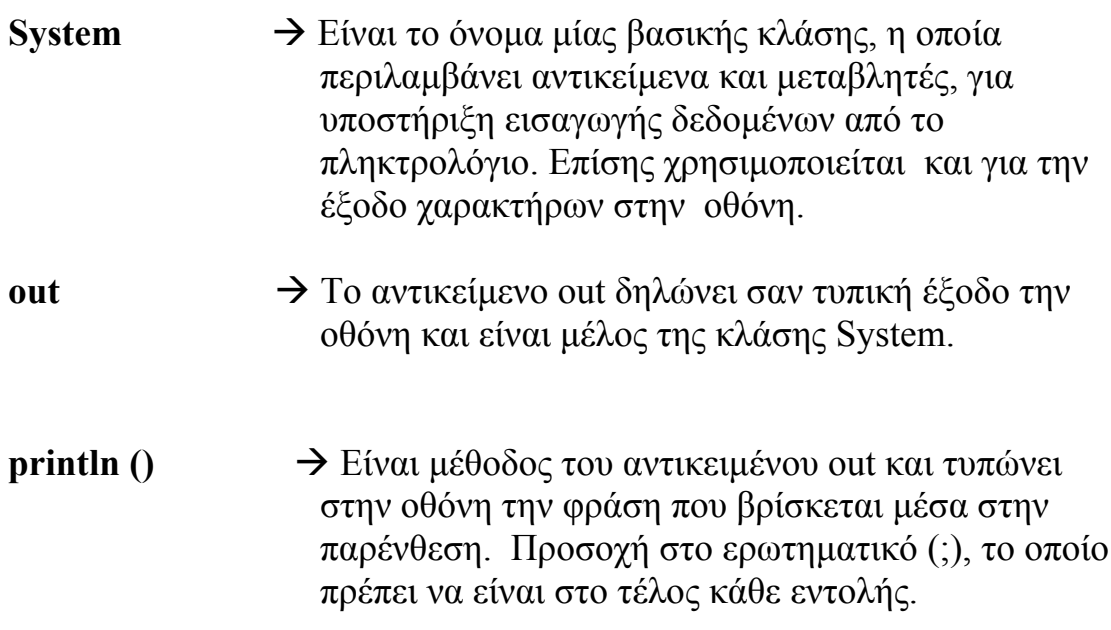

# **Μεταγλώττιση ενός προγράµµατος**

### **Τρόπος Α'**

Χρησιµοποιώντας το NetBeans µεταγλωττίζουµε ένα πρόγραµµα µε τη ακόλουθη διαδικασία :

 $\Sigma$ τη γραμμή μενού  $\rightarrow$  κλικ στη επιλογή Build  $\rightarrow$  κλικ στη επιλογή Compile "First.java". Αν η διαδικασία είναι επιτυχής, δηλαδή δεν υπάρχουν συντακτικά λάθη, τότε στη οθόνη του NetBeans στη περιοχή output, στο κάτω µέρος της οθόνης, παίρνεις το µήνυµα BUILD SUCCESSFUL.

Αν υπάρχουν λάθη, τότε στη περιοχή του output εµφανίζεται ο συνολικός αριθµός των λαθών και συγχρόνως στη περιοχή του προγράµµατος υπογραµµίζονται µε κόκκινο χρώµα τα λάθη τα οποία εντοπίστηκαν.

Η παραπάνω διαδικασία φαίνεται στις παρακάτω οθόνες :

#### NETBEANS – JAVA CREATOR ΕΚΓΙΑΙΔΕΥΤΙΚΟ ΕΓΧΕΙΡΙΔΙΟ – ΒΙΒΛΙΟ ΚΑΘΗΓΗΤΗ

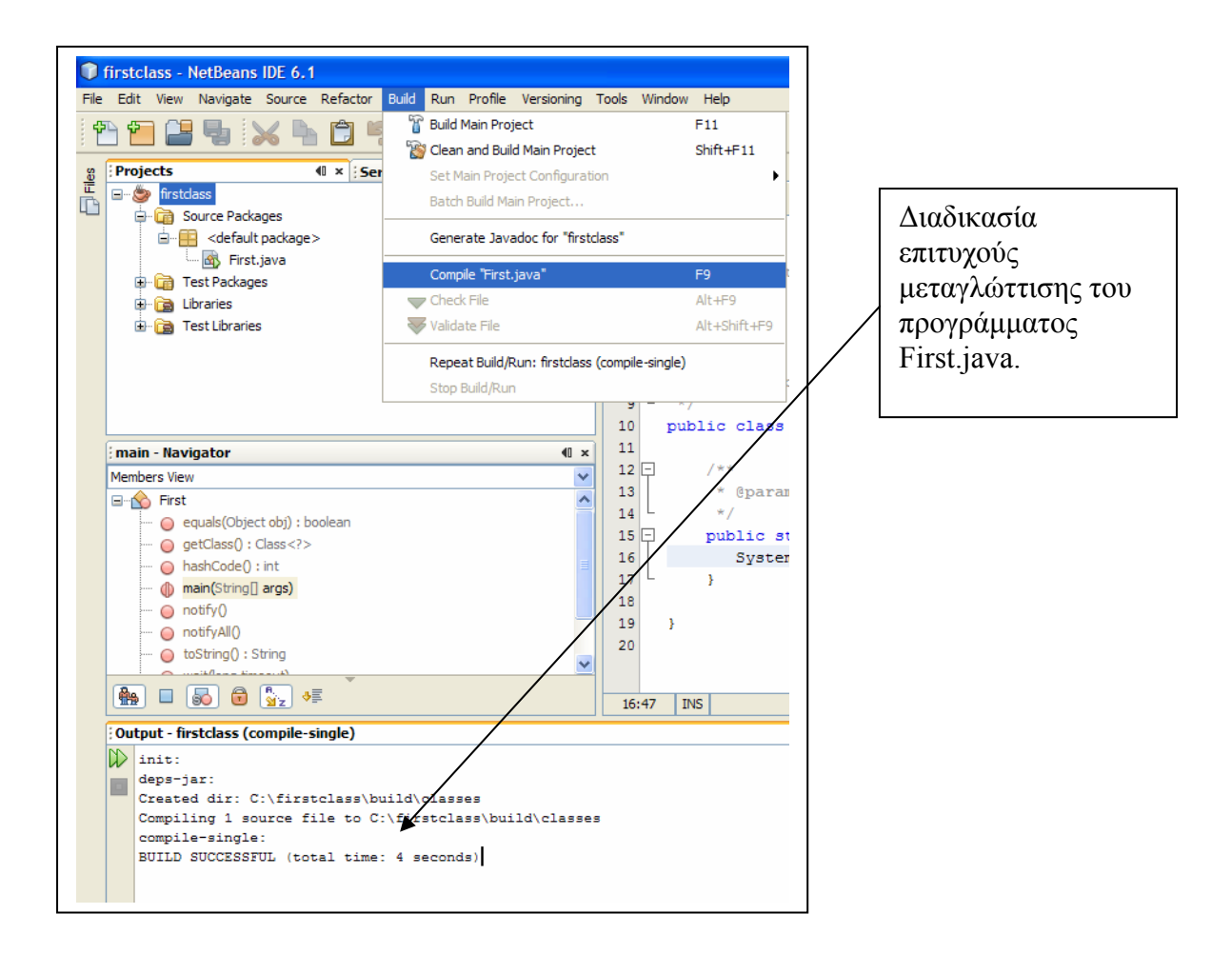

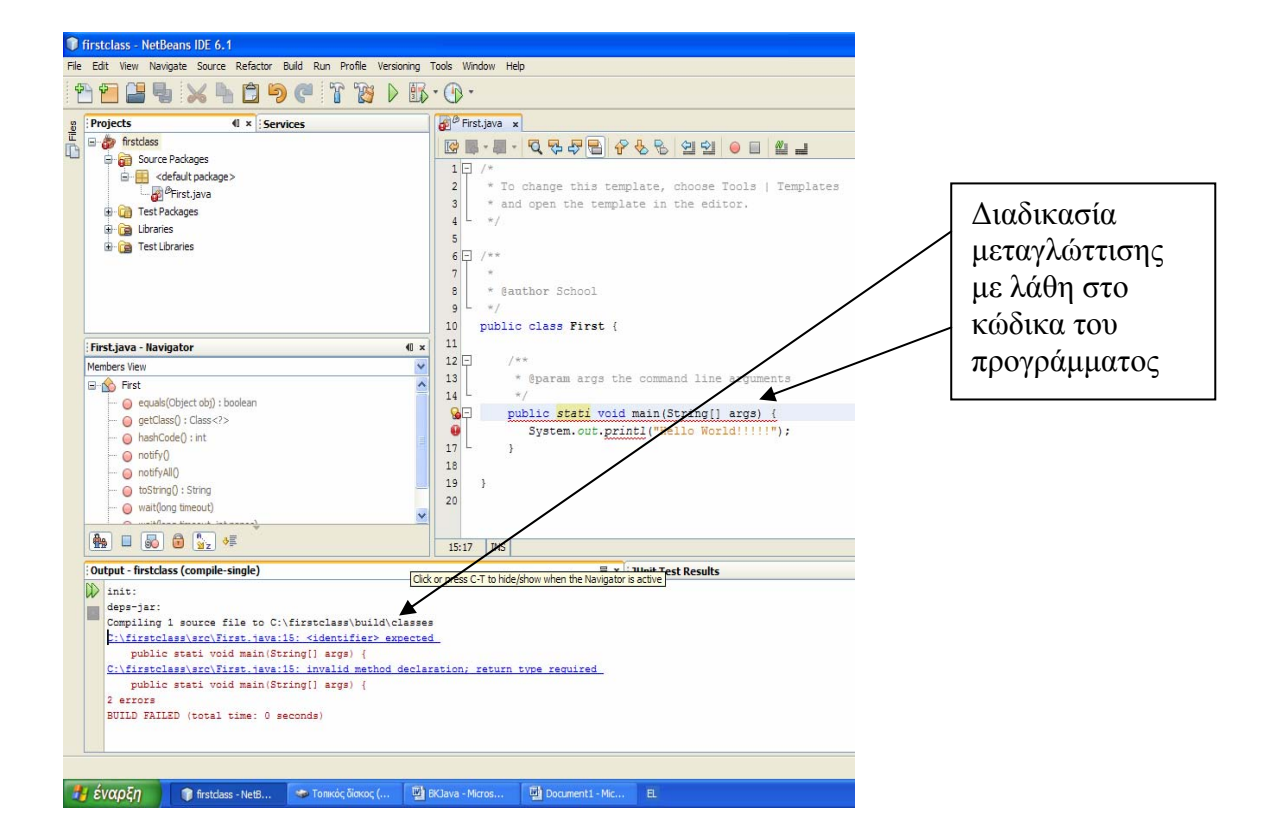

Αν η διαδικασία µεταγλώττισης είναι επιτυχής τότε δηµιουργείται το First.class αρχείο, που είναι ένα αρχείο που περιέχει κώδικα Byte.

Που βρίσκονται τα αρχεία First.java και First.class ;

Αν υποθέσουµε ότι σαν όνοµα project δώσαµε firstclass, και σαν project Location δώσαμε το δίσκο (c:\), τότε μετά τη μεταγλώττιση στο c:\ δηµιουργήθηκε φάκελος µε το όνοµα του project δηλαδή firstclass. To First.java βρίσκεται στο path  $\rightarrow$  c:\firstclass\src. To First.class βρίσκεται στο Path  $\rightarrow$  c:\firstclass\built\classes.

# **Τρόπος Β'**

Μπορούµε να τρέξουµε το πρόγραµµα µας από τη γραµµή εντολών του MS-DOS. Ανοίγουμε ένα τέτοιο παράθυρο με το εξής τρόπο:

Έναρξη  $\rightarrow$  Προγράμματα  $\rightarrow$  βοηθήματα  $\rightarrow$  Γραμμή Εντολών. Το αρχείο µας First.java πρέπει να το αποθηκεύσετε στο φάκελο bin του JDK, δηλαδή στο path : c:\program files\java\jdk1.6.0\_10\bin. Η εντολή µεταγλώττισης ενός προγράµµατος είναι :

# **Javac First.java**

Αν δεν υπάρχουν συντακτικά λάθη τότε εµφανίζεται η παρακάτω οθόνη:

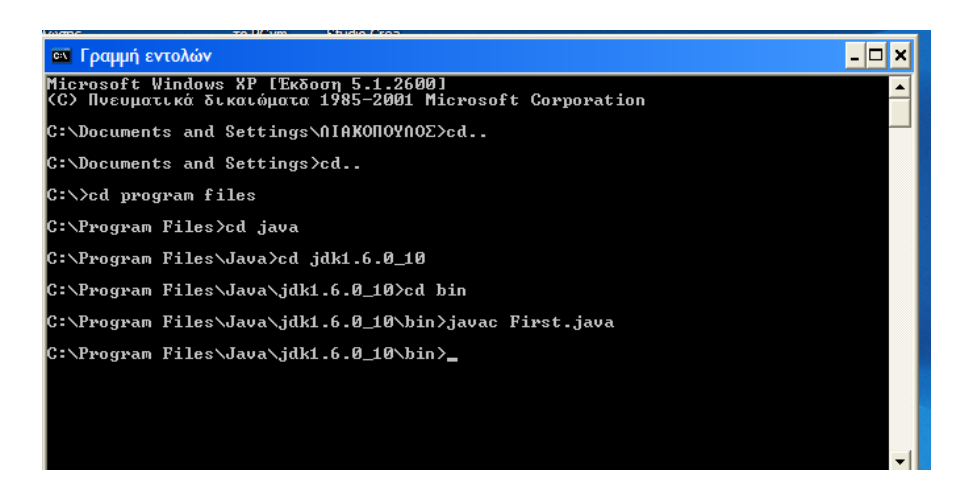

Αν υπάρχουν συντακτικά λάθη, τότε στη οθόνη της γραµµής εντολών εµφανίζονται τα λάθη όπως φαίνονται στη οθόνη που ακολουθεί :

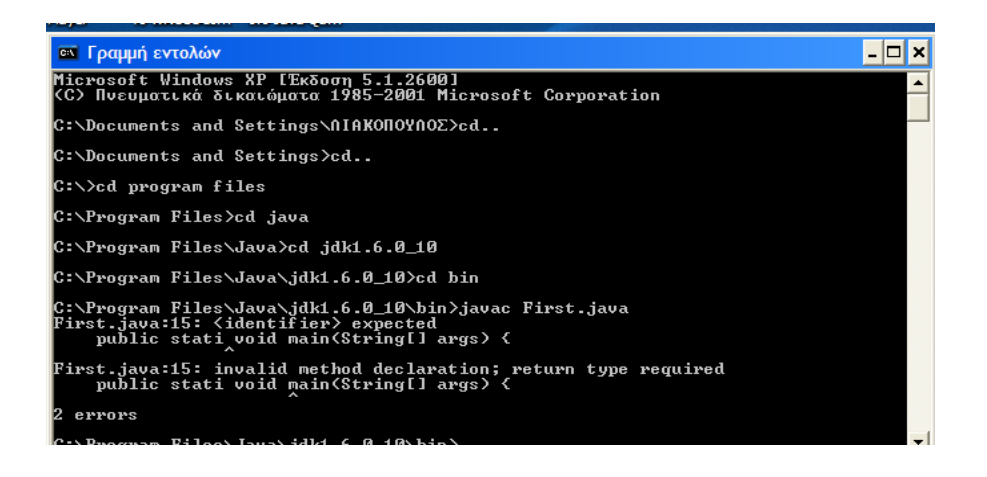

### **Εκτέλεση ενός προγράµµατος**

#### **Τρόπος Α'**

Για να εκτελέσετε ένα πρόγραµµα από το NetBeans πρέπει :

 $Run \rightarrow Run$  File  $\rightarrow$  Run "First.java". Παρακάτω φαίνεται η διαδικασία εκτέλεσης, και το αποτέλεσµα στη περιοχή του output.

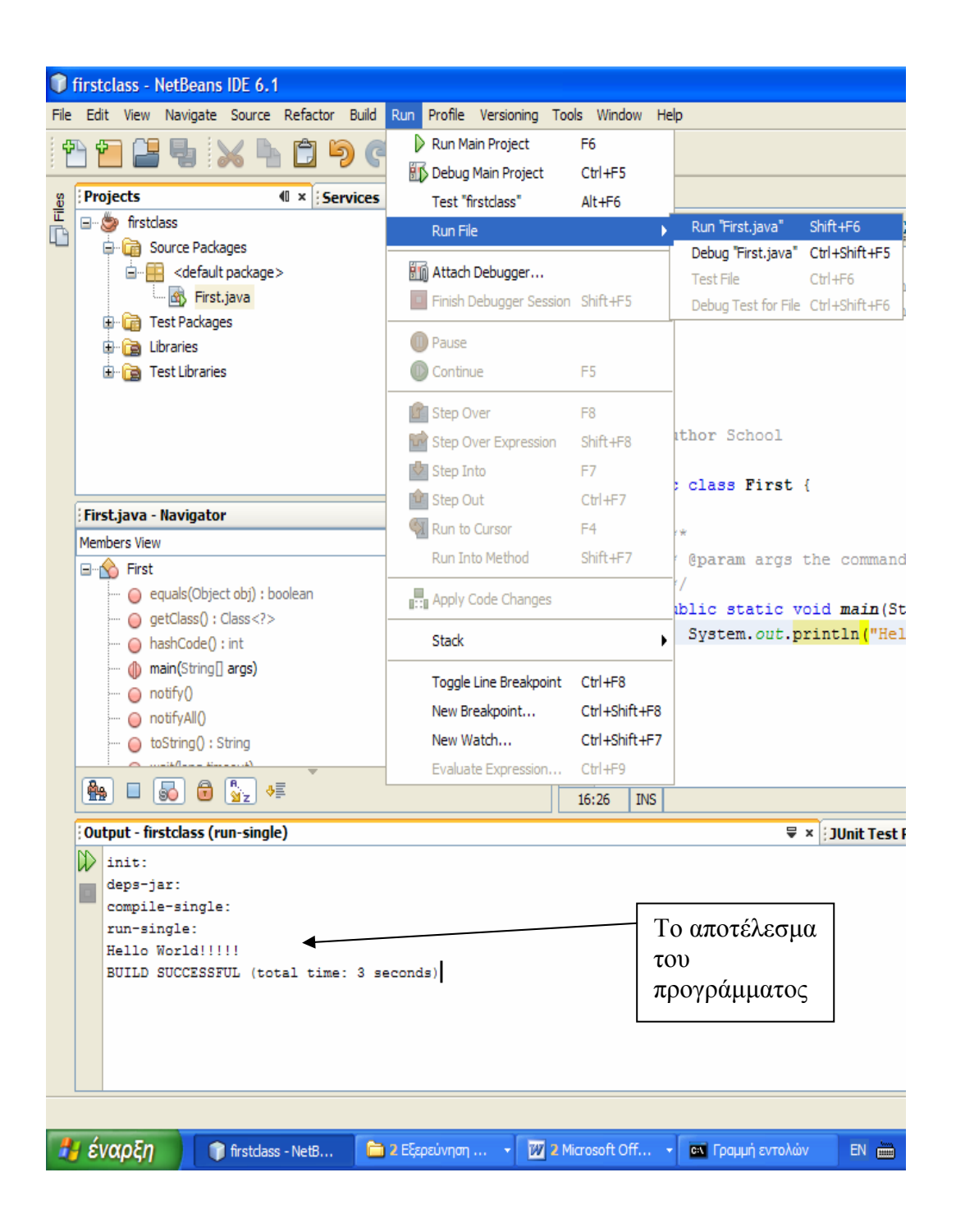

# **Τρόπος Β'**

Από το περιβάλλον του MS-DOS, για να εκτελέσουµε το First.class αρχείο, γράφουµε στο σηµείο των εντολών την εξής εντολή :

**Java First (**∆εν χρειάζεται να γράψουµε τη προέκταση του αρχείου First.class). Το αποτέλεσμα φαίνεται στη οθόνη που ακολουθεί :

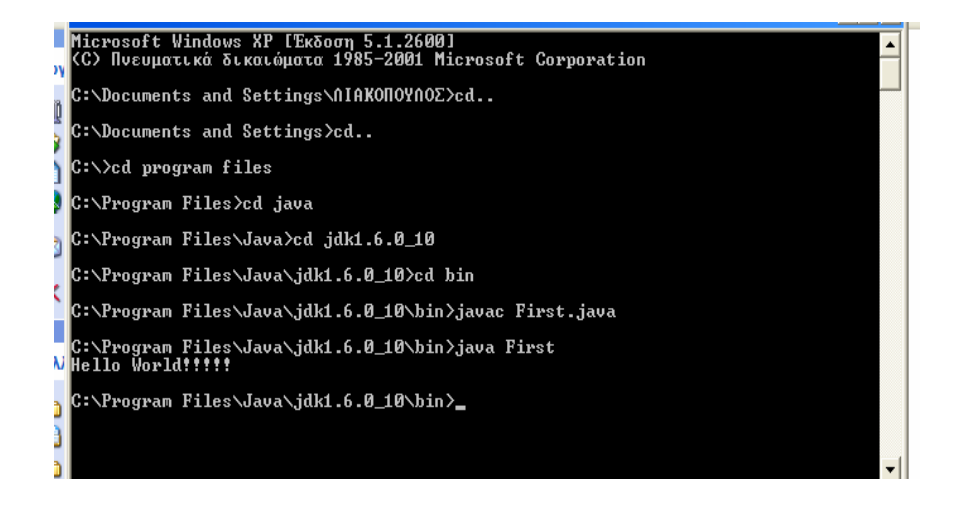

### **Εκτέλεση προγράµµατος όπου απαιτείται εισαγωγή στοιχείων από το πληκτρολόγιο.**

Ενδέχεται να χρειαστεί να εισάγουµε δεδοµένα από το πληκτρολόγιο, κατά το χρόνο εκτέλεσης ενός προγράµµατος. Αυτό γίνεται προσθέτοντας παραµέτρους στη εντολή του διερµηνευτή java, δηλαδή

### **Java όνοµα προγράµµατος όρισµα1 όρισµα2 όρισµα3 ……..**

Η Java αποθηκεύει αυτά τα ορίσµατα σε ένα πίνακα µε το όνοµα args. Το πρώτο όρισµα αντιστοιχεί στο στοιχείο args[0], το δεύτερο στο στοιχείο args[1] κλπ. Αν ο κώδικας του προγράµµατος είναι ο παρακάτω, στη οθόνη που ακολουθεί, φαίνεται η διαδικασία µεταγλώττισης και εκτέλεσης.

public class second

 $\{$ 

}

public static void main (String [] args)

 { int x1; double x2;  $x1 = Integer.valueOf (args [0]) . intValue();$  $x1 = x1 * x1;$  x2= Double.valueOf (args[1]).doubleValue ();  $x2=Math.pow(x2,2);$ System.out.println ("x1  $*$  x1 = " + x1); System.out.println (" $x2 * x2 = " + x2$ ); } **εν** Γραμμή εντολών  $\Box$   $\times$ 

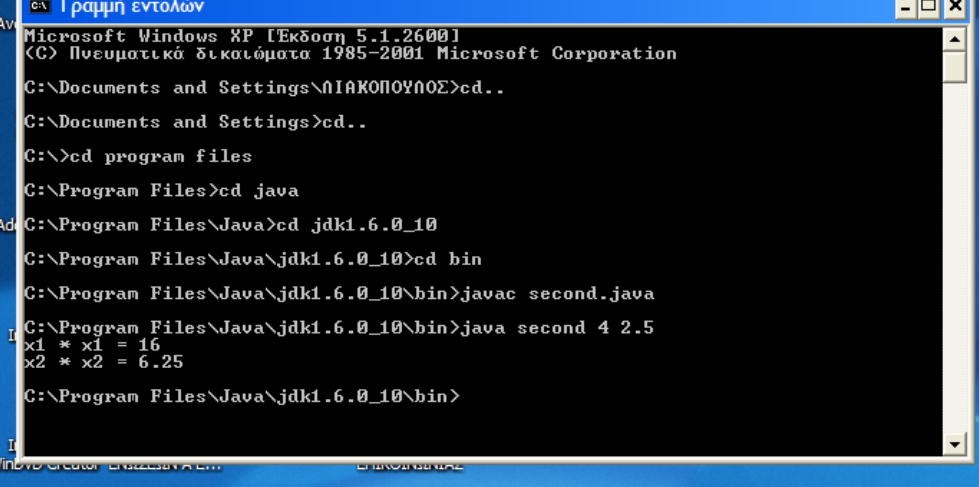

# **ΕΝΟΤΗΤΑ 1**

# **∆εδοµένα, µεταβλητές, τύποι δεδοµένων**

### **Βασικές έννοιες – ∆ιδακτικοί Στόχοι**

- ∆εδοµένα Μεταβλητή
- Ακέραιοι τύποι δεδομένων (byte, short, int, long)
- Αριθμοί κινητής υποδιαστολής (float, double)
- Χαρακτήρες αλφαριθµητικά
- Λογικές µεταβλητές.

# **Σχέδιο µαθήµατος.**

# **∆εδοµένα-Μεταβλητές**

- Στη εισαγωγή του µαθήµατος, και κατόπιν συζήτησης µε τους µαθητές, να αποσαφηνιστούν οι βασικές έννοιες του *input, process και output.*
- Να συνειδητοποιήσουν τι είναι τα *δεδοµένα* , τι είναι οι µεταβλητές, πως τις ορίζουµε. Ως *µεταβλητή* στη Java, θεωρούµε µία περιοχής µνήµης στη οποία έχουµε δώσει ένα όνοµα και τη χρησιµοποιούµε για αποθήκευση δεδοµένων.
- Να καταλάβουν ότι προτού χρησιµοποιήσουµε µία µεταβλητή πρέπει να δηλώσουµε το όνοµα της και το τύπο της.
- Η δήλωση µίας µεταβλητής γίνεται συνήθως στη αρχή του προγράµµατος , µπορεί όµως να γίνει και σε άλλες θέσεις. Στη αρχή της δήλωσης µπαίνει ο τύπος του δεδοµένου (int για ακεραίους, string για αλφαριθµητικό , Boolean για λογικές µεταβλητές) και στη συνέχεια το όνοµα της µεταβλητής το οποίο επιλέγουµε εµείς.
- Σαν όνοµα µιας µεταβλητής µπορούµε να έχουµε όσους χαρακτήρες θέλουµε, αλλά πρέπει να αρχίζει µε γράµµα, ή δολάριο (\$), ή το χαρακτήρα υπογράµµισης (\_) και να µην περιέχει κενά. ∆εν πρέπει να αρχίζει µε αριθµό, ούτε να είναι ίδιο µε κάποια από τις δεσµευµένες λέξεις της Java.
- Πρέπει να επισηµάνουµε ότι στη Java έχουν διαφορά τα κεφαλαία από τα πεζά γράµµατα στη δήλωση µιας µεταβλητής.
- Να καταλάβουν γιατί έχουµε διαφορετικούς τύπους δεδοµένων και τη διαφορά της έννοιας χαρακτήρας και αλφαριθµητικό.

# **Ακέραιοι τύποι δεδοµένων (byte, short, int, long)**

• Οι µεταβλητές που κρατούν ακέραιους τύπους δεδοµένων είναι τεσσάρων τύπων : **byte, short, int, long Byte :** από -128 έως 127 και δεσµεύει στη µνήµη 8 bits. **Short :** από -32768 έως 32767 και δεσµεύει 16 bits. **Int :** από -2147483648 έως 2147483647 και δεσµεύει 32 bits. **Long :** τεράστιος ακέραιος και δεσµεύει 64 bits. **Πχ : int number; byte cnt = 100; short price = -100;** 

# **Αριθµοί κινητής υποδιαστολής (float, double)**

• Αριθµοί που δεν είναι ακέραιοι και περιλαµβάνουν και ακέραιο και δεκαδικό µέρος, και µπορεί να είναι και θετικοί και αρνητικοί. Ανάλογα µε τη ακρίβεια που παρέχουν, οι αριθµοί κινητής υποδιαστολής χωρίζονται σε : **Float:** από  $-3.4X10^{38}$  έως  $3.4X10^{38}$  και δεσμεύει 4 Bytes. **Double:** από -1.7X10<sup>308</sup> έως 1.7X10<sup>308</sup> και δεσμεύει 8 Bytes.  $\Pi$ **x** : float num; double num1 = 132.25;

# **Χαρακτήρες - Αλφαριθµητικά**

• Ένα δεδοµένο τύπου *χαρακτήρα* περιλαµβάνει έναν οποιοδήποτε χαρακτήρα. Ο χαρακτήρας πρέπει να περικλείεται σε απλά εισαγωγικά. Ως *αλφαριθµητικό* δεδοµένο εννοούµε ένα σύνολο από χαρακτήρες. Στη Java, το αλφαριθµητικό είναι ένα αντικείµενο της κλάσης String και πρέπει να περικλείεται σε διπλά εισαγωγικά.  $\Pi \gamma$ : **char** onechar = 'b'; **Sting** name = "Peter";

# **Λογικές µεταβλητές**

• Πολλές φορές πρέπει να αποφασίσουµε αν µία συνθήκη ισχύει ή όχι. Τότε χρησιµοποιούµε µεταβλητές οι οποίες παίρνουν *λογικές* (*boolean*) τιµές. Οι τιµές αυτές είναι **true** και **false**. Πχ boolean state = false;

# **ΕΝΟΤΗΤΑ 2**

# **Τελεστές, εκχωρήσεις, µετατροπές δεδοµένων**

# **Βασικές έννοιες – ∆ιδακτικοί Στόχοι**

- Τελεστές αριθμητικών πράξεων  $(+, -, *, /,$  modulo (%))
- Εκχωρήσεις τιµών σε µεταβλητές
- Τελεστές σύγκρισης  $(==, !=, <, >, <=, >=)$
- Μοναδιαίοι τελεστές αύξησης και µείωσης ( ++ , --)
- Λογικοί τελεστές ( AND , OR , NOT , XOR µε τα σύµβολα τους &&,  $\|$ , !, ^ αντίστοιχα)
- Αρχικές τιµές για τις µεταβλητές
- Μετατροπή τύπου δεδομένων ((επιθυμητός τύπος) μεταβλητή)
- Μαθηµατικές συναρτήσεις ( Η κλάση Math ). Βασικές συναρτήσεις όπως : abs, ceil, exp, log, max, min, pow, round, random, sqrt
- Μετατροπή αλφαριθµητικών σε αριθµούς µε τις µεθόδους α)valueOf(αλφαριθµητικό) και β) intValue(), longValue(), floatValue(), doubleValue()
- Εισαγωγή δεδοµένων από το πληκτρολόγιο κατά το χρόνο εκτέλεσης.

# **Σχέδιο µαθήµατος.**

# **Τελεστές αριθµητικών πράξεων ( + , - , \* , / , modulo (%) )**

• Οι τελεστές αριθµητικών πράξεων είναι : πρόσθεσης (+), αφαίρεσης (-), πολλαπλασιασµού (\*), διαίρεσης (/), και υπολοίπου ή modulo (%). Οι τελεστές \*, /, % έχουν υψηλότερη προτεραιότητα , ενώ +, - , έχουν χαµηλότερη προτεραιότητα.

# **Εκχωρήσεις τιµών σε µεταβλητές**

• Όταν δηλώνουμε  $z = z + 3$  αυτό σημαίνει ότι υπολογίζεται το δεξί µέρος και το αποτέλεσµα καταχωρείται σαν νέα τιµή του z.

Η σχέση x = x + y , είναι ισοδύναµη µε x += y. Η σχέση x = x – y , είναι ισοδύναµη µε x -= y. Η σχέση x = x \* y , είναι ισοδύναµη µε x \*= y. Η σχέση  $x = x / y$ , είναι ισοδύναμη με  $x = y$ .

**Τελεστές σύγκρισης (== , != , < , > , <= , >= )**

• Όλοι οι τελεστές σύγκρισης δέχονται λογικές τιμές (true / false). Aυτοί είναι : ίσον  $\rightarrow$  = = , Διάφορον  $\rightarrow$  != , μικρότερο  $\rightarrow$  < , μεγαλύτερο  $\rightarrow$  >, μικρότερο ή ίσο  $\rightarrow$  <=, μεγαλύτερο ή ίσο  $\rightarrow$  $>=$ . Μεγάλη προσοχή να δοθεί στο τελεστή ισότητας (= =) για να αποφευχθεί η σύγχυση µε το τελεστή εκχώρησης (=).

### **Μοναδιαίοι τελεστές αύξησης και µείωσης ( ++ , --)**

• Με παραδείγµατα να δουν την χρήση των µοναδιαίων τελεστών αύξησης και µείωσης , δηλαδή τη διαφορά ανάµεσα στις εντολές  $y = x++; \kappa \alpha x = ++x, \ y = x- \kappa \alpha x \ y = -x;$ 

Πχ : αν υποθέσουµε ότι η µεταβλητή χ τύπου int έχει αρχική τιµή 20, και κάνουμε τη δήλωση  $y = x++$ ; Η μεταβλητή y θα πάρει τη τιµή 20, ενώ στη συνέχεια η µεταβλητή χ θα αυξήσει τη τιµή της και θα γίνει 21.

Πχ : : αν υποθέσουµε ότι η µεταβλητή χ τύπου int έχει αρχική τιµή 20, και κάνουµε τη δήλωση y = ++χ; Η µεταβλητή X θα αυξήσει πρώτα τη τιµή της και θα γίνει 21 και µετά η τιµή 21 θα καταχωρηθεί στη µεταβλητή Y. Και οι δύο µεταβλητές µετά τη εκτέλεση της εντολής θα έχουν τη ίδια τιµή.

### **Λογικοί τελεστές ( AND , OR , NOT , XOR )**

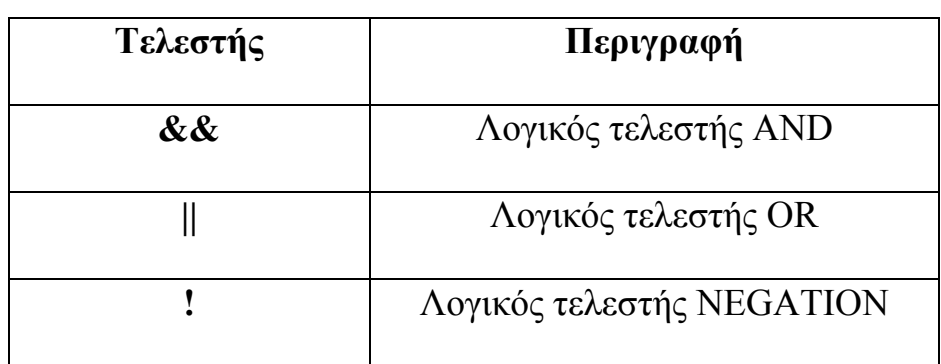

• Οι **λογικοί τελεστές** είναι οι ακόλουθοι:

 Τους συσχετιστικούς τελεστές, τους τελεστές ισότητας και τους λογικούς τελεστές τους συναντάµε κυρίως στις εντολές **if** , **for** , **while**, **do**.

Οι παραπάνω τελεστές χρησιµοποιούνται για συγκρίσεις µεταξύ αριθµών, µεταβλητών και παραστάσεων.

Εάν η σύγκριση είναι **αληθής** τότε το αποτέλεσµα είναι 1 διαφορετικά εάν είναι **ψευδής** τότε το αποτέλεσµα είναι µηδέν.

# **Αρχικές τιµές για τις µεταβλητές**

• Σε όσες µεταβλητές δεν δίνουµε αρχική τιµή όταν τις δηλώνουµε, η Java δίνει από µόνη της µία αρχική τιµή η οποία εξαρτάται από τον τύπο της µεταβλητής. Αυτές είναι :

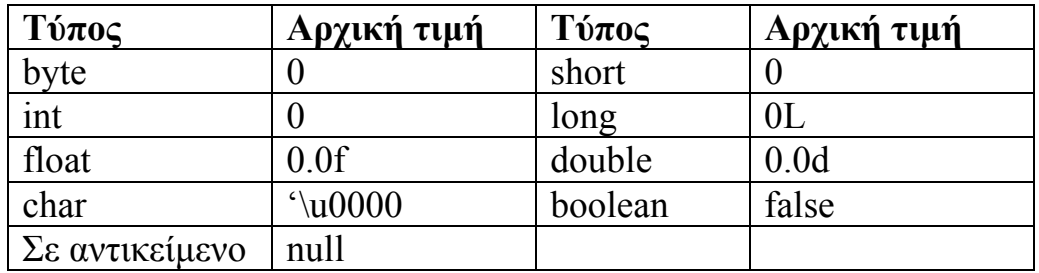

### **Μετατροπή τύπου δεδοµένων**

• *Μετατροπή* δεδοµένων εννοούµε τη διαδικασία µε τη οποία µετατρέπουµε ένα τύπο δεδοµένου σε ένα άλλο. Αυτό γίνεται τοποθετώντας τον τύπο που θέλουµε να γίνει η µεταβλητή σε παρένθεση, πριν από το όνοµα της µεταβλητής. *∆ηλαδή (επιθυµητός τύπος) µεταβλητή.* 

 H περίπτωση µετατροπής τύπου δεδοµένων (λ.χ. από τύπο int σε double), θα µπορούσε να γίνει σε περίπτωση πράξεων όπως η διαίρεση. Αντίθετα, µια µετατροπή από double σε int θα είχε σαν αποτέλεσµα στρογγυλοποίηση του αριθµού και θα υπήρχε πρόβληµα στη ακρίβεια αναπαράστασης του

# **Μαθηµατικές συναρτήσεις ( Η κλάση Math )**

• Η κλάση Math περιέχει µεθόδους µε τις οποίες µπορούµε να κάνουµε βασικές πράξεις µε εκθετικά , λογαρίθµους, τετραγωνικές ρίζες και τριγωνοµετρικές συναρτήσεις. Παραδείγµατα: double c=Math.pow (a,b); αντιστοιχεί σε c =  $a^b$  double b=Math.cos (a); αντιστοιχεί σε b = cos (a) double b=Math.abs (a); αντιστοιχεί σε b = |a|

 Ιστοσελίδα που αφορά την κλάση Math και κάθε άλλη κλάση:  **http://java.sun.com/j2se/1.5.0/docs/api http://java.sun.com/javase/6/docs/api** 

#### **Μετατροπή αλφαριθµητικών σε αριθµούς**

• Πολλές φορές χρειάζεται ένα αλφαριθµητικό να µετατραπεί σε αριθµητικό δεδοµένο. Για παράδειγµα , το αλφαριθµητικό ''15'' να µετατραπεί σε ακέραιο τύπο int , πρέπει να γράψουµε :

Int i=Integer.valueOf ("15'').intValue ();

Πχ : το αλφαριθµητικό ''15.3'' για να µετατραπεί σε αριθµό τύπου float πρέπει :

float f=Float.valueOf ("15.3'').floatValue ();

#### **Εισαγωγή δεδοµένων από το πληκτρολόγιο κατά το χρόνο εκτέλεσης.**

• Μπορεί να χρειαστεί να εισάγουμε δεδομένα από το πληκτρολόγιο κατά το χρόνο εκτέλεσης ενός προγράµµατος. Αυτό γίνεται προσθέτοντας ορίσµατα στη εντολή του διερµηνευτή Java όνοµα\_προγράµµατος έτσι ώστε να γίνει :

Java όνομα προγράμματος όρισμα1 όρισμα2 ........

#### **Παραδείγµατα προς εξάσκηση.**

#### **Παράδειγµα 1'**

Να δηµιουργηθεί ένα πρόγραµµα το οποίο να δείχνει τη δράση των τελεστών αύξησης και µείωσης.

```
class a2 
{ 
       public static void main (String arg []) 
       \{int x=10:
              int y; 
             y=++x;
             System.out.println ("x="+x);
             System.out.println ("y= "+y); System.out.println ("--------"); 
             y=x++;
```
System.out.println (" $x=$ "+ $x$ ); System.out.println  $("y= "+y);$ System.out.println ("--------");

 $y = -x$ ; System.out.println (" $x=$ "+ $x$ ); System.out.println (" $y=$ "+ $y$ ); System.out.println ("--------");

```
v=x--;
System.out.println ("x="+x);
System.out.println ("y="+y);
 System.out.println ("--------");
```

```
Παράδειγµα 2'
```
}

}

```
Απάντηση της άσκησης 4 από το τετράδιο µαθητή. 
class a3 
\{ public static void main (String arg[]) 
\left\{\begin{array}{c} \end{array}\right\}int i=1242;
              int j=256;
               int sum; 
               int dif; 
               long prod; //ginomeno 
               long mod; //modulus 
               double quot; // piliko 
              sum = t+ i;
              \text{diff} = 1 - i;
              prod = \iota * j;
              mod = i \% j;
              quot = i / i;
              System.out.println ("the sum is = " + sum);
              System.out.println ("the difference is = " + dif);
              System.out.println ("the product is = " + prod);
              System.out.println ("the modulus is =" + mod);
              System.out.println ("the quotient is =" + quot);
        } 
}
```
## **Παράδειγµα 3'**

Παράδειγµα επίδειξης των εκχωρήσεων

```
class a4 
\{ public static void main (String arg []) 
       \{int x=10;
              int y=20;
              v+=x:
              System.out.println ("y = " + y);
               System.out.println ("--------"); 
              y = x;
              System.out.println ("y = " + y);
               System.out.println ("--------"); 
              y^* = x;
              System.out.println ("y = " + y);
               System.out.println ("--------"); 
              y \neq x;
              System.out.println ("y = " + y);
               System.out.println ("--------"); 
        } 
}
```
# **Παράδειγµα 4'**

 $\{$ 

Η δράση των λογικών τελεστών µπορεί να γίνει κατανοητή µε το ακόλουθο παράδειγµα.

```
class a5 
        public static void main (String args []) 
       \{ boolean a, b, c, d ; 
              a = (4 == 2 + 2) & & (3 == 1 + 2);System.out.println ("a = " + a);
              B = (4>5) || (4>7);
```

```
System.out.println ("b = " + b);
             c = ! b;System.out.println ("c = " + c);
             d = (4+2 == 6) ^ (5+2 == 17);
             System.out.println ("d = " + d);
       } 
}
```
# **Παράδειγµα 5'**

Ακολουθεί παράδειγµα µετατροπής τύπου δεδοµένων

```
class a7 
{ 
       public static void main (String args[]) 
       \{double d1 = 3.2;
             double d2 = 3.9999;
              int iresult; 
             iresult = (int) d1; // iresult has value 3
              System.out.println (iresult); 
             iresult = (int) d2; //iresult has value 3
              System.out.println (iresult); 
             int i1 = 3;
             int i2 = 6;
              double dresult; 
             dresult = (double) i1 / (double) i2; //dresult has value 0.5 System.out.println (dresult); 
             dresult = i1 /i2; \frac{1}{2} //dresult has value 0
              System.out.println (dresult); 
        } 
} 
Παράδειγµα 6'
Απάντηση της άσκησης 5 από το τετράδιο µαθητή
```

```
class a8 
{
       public static void main (String args []) 
       \{double radius = 15.0;
```
double area  $= 0.0$ ; double circumference  $= 0.0$ ; long rarea, rcircumference;

```
area = Math.PI * Math.pow (radius, 2); // calculates the area
circumference = 2 * \text{Math.PI} * \text{radius};
```

```
System.out.println ("area = " + area);
 rarea = (long) Math.round (area); 
System.out.println ("area rounded = " + rarea + '\n');
System.out.println ("periferia = " + circumference);
rcircumference = (long) Math.round (circumference);
 System.out.println ("circumferene rounded = " 
             + rcircumference);
```

```
}
```

```
Παράδειγµα 7'
```
}

Απάντηση της άσκησης 8 από το τετράδιο µαθητή

```
class a10 
{ 
       public static void main (String arg[]) 
       \{ //give values to a b c of equation 
             double a = 2.0;
             double b = 5.0;
             double c = 3.0;
              double d, x1, x2; 
             d = Math.pow (b, 2) - 4 * a * c;
             x1 = (-b + \text{Math.pow}(d, 5)) / (2 * a);x2 = (-b - Math.pow(d, .5)) / (2 * a);System.out.println ("a ="+a+", "+" b ="+b+", "+" c ="+c);System.out.println ("x1 ="+x1);
             System.out.println ("x2 ="+x2);
       } 
}
```
# **Παράδειγµα 8'**

Να δηµιουργηθεί πρόγραµµα ώστε να δίνονται δύο αριθµοί από το πληκτρολόγιο και στη συνέχεια ο πρώτος να µετατρέπεται σε δεδοµένο τύπου int, ενώ ο δεύτερος σε double. Στη συνέχεια το πρόγραµµα να βρίσκει και να τυπώνει τα τετράγωνα τους.

```
 public class a13
```

```
\{
```
public static void main (String [] args)

```
 { 
           int x1; 
           double x2; 
          x1 = Integer.valueOf (args [0]) . intValue();x1 = x1 * x1;
           x2= Double.valueOf (args [1]).doubleValue (); 
          x2=Math.pow(x2, 2);System.out.println ("x1 * x1 = " + x1);
          System.out.println ("x2 * x2 = " + x2);
 }
```
}

# **Ασκήσεις.**

Να γίνουν όλες οι ασκήσεις από το τετράδιο εργασιών. Εάν υπάρχει χρόνος, να γίνουν και πρόσθετα µικρά προγράµµατα, ώστε οι µαθητές να εξασκηθούν περισσότερο.

# **ΕΝΟΤΗΤΑ 3**

# **∆οµές διακλάδωσης**

#### **Βασικές έννοιες – ∆ιδακτικοί Στόχοι**

- $\bullet$  Aποφάσεις η δομή if ο όρος else.
- Ένθετα if.
- Ο τελεστής ? :
- Η δοµή πολλαπλής διακλάδωσης switch.

#### **Σχέδιο µαθήµατος.**

#### **Αποφάσεις – η δοµή if – ο όρος else.**

• Σε όλα σχεδόν τα προγράµµατα πρέπει να ληφθεί µία απόφαση. Στο σηµείο αυτό διακόπτεται η κανονική ροή του προγράµµατος και ανάλογα µε τη τιµή µιας έκφρασης, πραγµατοποιείται µία *διακλάδωση υπό συνθήκη*. Η πιο συνηθισµένη εντολή διακλάδωσης είναι η δοµή if. Στο σηµείο αυτό θα πρέπει να εξηγηθεί η δοµή if, καθώς και ο όρος else.

Η γενική µορφή της εντολής **if-else** είναι η ακόλουθη:

```
if (παράσταση) { 
  εντολή_1; 
  εντολή_2; 
 . 
} 
else { 
  εντολή_A; 
  εντολή_B; 
 . 
}
```
Η απλή µορφή της εντολής **if** είναι η ακόλουθη:

```
if (παράσταση) { 
   εντολή_1; 
   εντολή_2;
```

```
 . 
 . 
} 
Η µορφή της εντολής if µε µία µόνο εντολή είναι η ακόλουθη: 
if (παράσταση) 
  εντολή_1;
```
Η δοµή διακλάδωσης περιέχει επίσης και το όρο **else if,** οπότε σχηµατίζεται µία δοµή **if….else….if.** Η γενική µορφή της εντολής **if-else** συµπεριλαµβανοµένης και της **else-if** είναι:

```
if (παράσταση_1) { 
   εντολή_1_1; 
   εντολή_1_2; 
 . 
} 
else if(παράσταση_2) { 
   εντολή_2_1; 
   εντολή_2_2; 
 . 
}
else if(παράσταση_3) { 
  εντολή_3_1; 
  εντολή_3_2; 
 . 
} 
else { 
  εντολή_A; 
  εντολή_B; 
 . 
}
```
• Ένθετα if. Σε πολλές περιπτώσεις η εκτέλεση ενός if ή του else µπορεί να οδηγήσει σε ένα άλλο if. Έχουµε δηλαδή τη περίπτωση ενός *ένθετου (nested) if*. Όταν έχουµε τέτοιες περιπτώσεις, τότε το κάθε else ανήκει στο πλησιέστερο if.

# **Ο τελεστής ? :**

Ο **τριαδικός τελεστής ?:** παρέχει απλά έναν εναλλακτικό τρόπο γραφής της απλής εντολής if και έχει την ακόλουθη σύνταξη:

```
παράσταση_1 ? παράσταση_2 : παράσταση_3
```
και αντιστοιχεί στην ακόλουθη σύνταξη της εντολής if:

if (παράσταση 1) παράσταση\_2; else παράσταση\_3;

 $\Pi \chi$ : min = a < b ? a : b;

#### **Η δοµή πολλαπλής διακλάδωσης switch.**

• Υπάρχουν περιπτώσεις που πρέπει να ελέγξουµε τη τιµή µίας µεταβλητής, η οποία έχει τη δυνατότητα να πάρει διαφορετικές τιµές και ανάλογα να εκτελέσει µία σειρά από ενέργειες. Αν και θα µπορούσαµε να το υλοποιήσουµε µε µια σειρά από if .. else if …. Else, µπορούµε πιο βολικά να χρησιµοποιήσουµε τη δοµή *πολλαπλής διακλάδωσης switch*.

Η γενική µορφή της εντολής **switch** είναι η ακόλουθη:

```
switch (παράσταση) { 
   case σταθερή-παράσταση_1 : 
    εντολή_1_1; 
    εντολή_1_2; 
. .
    break; 
   case σταθερή-παράσταση_2 : 
     εντολή_2_1; 
     εντολή_2_2; 
. .
    break;
 . 
 . 
   default: 
    εντολή_A; 
    εντολή_B; 
. .
    break; 
}
```
Πρώτα υπολογίζεται η *παράσταση* και στη συνέχεια εκτελείται η περίπτωση (**case**) της οποίας η *σταθερή-παράσταση* ταυτίζεται µε αυτή.

#### **Παραδείγµατα προς εξάσκηση.**

#### **Παράδειγµα 1'**

Να δηµιουργηθεί πρόγραµµα το οποίο να παράγει τυχαίο αριθµό µεταξύ του 1 και του 10 και να εξετάζει αν ο αριθµός είναι άρτιος ή περιττός

```
public class a14 
\{ public static void main(String[] args) 
        { 
             int number = 0;
             number = 1 + (int)(9 * Math.random ());
             if (number \% 2 = 0)
                    System.out.println ("number = " + number + " is
even"); 
              else 
                System.out.println ("number = " + number + " is odd");
        } 
}
```
# **Παράδειγµα 2'**

```
Για τρεις διαφορετικούς x, y, z να τοποθετηθούν σε αύξουσα σειρά. Στη
συνέχεια να γίνει ξεχωριστό πρόγραµµα µε τη χρήση του else if. 
a) 
  public class a15 
{ 
  public static void main(String[] args) 
\{int x=-45, y=115, z=0;
      if (x \leq y \&& x \leq z) { 
           if (y \le z)System.out.println ("the order = " + x +", "+y +", " +z);
            else 
             System.out.println ("the order = " + x +", "+z +", "+y);
         }
```

```
if (x>z \&& x>y)\{if (z>y)System.out.println ("the order = " + y +", "+z +", " +x);
            else 
             System.out.println ("the order = " + z +", "+y +", " +x);
         } 
      if (x \leq y \&& x > z)System.out.println ("the order = " + z +", "+x +", " +y);
      if (x>y \&& x < z)System.out.println ("the order = " + y +", "+x +", " +z);
     } 
} 
b) Χρήση else if
public class a16 
{
   public static void main (String[] args) 
    \{int x=-45, y=115, z=0:
      if (x \leq y \&\& x \leq z)if (y<z)System.out.println ("the order = " + x +", "+y +", " +z);
          else 
          System.out.println ("the order = " + x +", "+z +", " +y);
       else if (x>z \&& x> y)if (z>y)System.out.println ("the order = " + y +", "+z +", " +x);
          else 
            System.out.println ("the order = " + z +", "+y +", " +x);
       else if (x \leq y \&& x \geq z)System.out.println ("the order = " + z +", "+x +", " +y);
        else 
         System.out.println ("the order = " + y +", "+x +", " +z);
     } 
}
```
## **Παράδειγµα 3'**

Άσκηση µε τη δοµή της πολλαπλής διακλάδωσης switch

```
 public class a19 
{ 
       public static void main (String [] args) 
       { 
             int x = (int) (1 + 5*Math.random);
             switch (x)\{ case 1: 
                     System.out.println ("black"); 
                     break; 
              case 2: 
            System.out.println ("red"); 
                     break; 
              case 3: 
              System.out.println ("green"); 
                     break; 
              case 4: 
              System.out.println ("blue"); 
                     break; 
              case 5: 
              System.out.println ("white"); 
                     break; 
 } 
       } 
}
```
# **ΕΝΟΤΗΤΑ 4**

# **Εντολές Επανάληψης**

### **Βασικές έννοιες – ∆ιδακτικοί Στόχοι**

- Εντολές επανάληψης βρόχοι
- Ο βρόχος for
- $\bullet$  Ο βρόχος while
- Ο βρόχος do while
- Μετατροπή του for σε while και do while
- ατέρµονα βρόχος
- ∆ιαφορά χρήσης while και do while.
- Ένθετοι βρόχοι
- Η εντολή continue σε ένα βρόχο.
- Η εντολή break σε ένα βρόχο και στο switch.

### **Σχέδιο µαθήµατος.**

• Ο βρόχος επανάληψης , είναι µία δοµή η οποία µας επιτρέπει να επαναλαµβάνουµε µια σειρά από εντολές. Θα πρέπει να επισηµανθούν οι δύο βασικές περιπτώσεις επαναλήψεων. Αν γνωρίζουµε εκ των προτέρων το πλήθος των επαναλήψεων που πρέπει να γίνουν, τότε χρησιµοποιούµε το βρόγχο επανάληψης *for* ενώ αν δεν γνωρίζουµε από πριν το πλήθος των επαναλήψεων τότε χρησιµοποιούµε τους βρόχους *while ή do – while*.

## **Ο βρόχος for**

• Η γενική σύνταξη της εντολής **for** είναι η ακόλουθη:

```
for (παράσταση_1;παράσταση_2;παράσταση_3){ 
εντολή_1; 
εντολή_2; 
.. 
}
```
### **Ο βρόχος while**

• Η γενική σύνταξη της εντολής **while** είναι η ακόλουθη:

### **while (***παράσταση***){**

```
εντολή_1; 
εντολή_2; 
.. 
}
```
# **O βρόχος do - while**

• Η γενική σύνταξη της εντολής **do-while** είναι η ακόλουθη:

```
Do { 
εντολή_1; 
εντολή_2; 
.. 
} while(παράσταση);
```
## **Μετατροπή του for σε while και do – while**

Η εντολή **for** µπορεί να γραφεί χρησιµοποιώντας την εντολή **while**  ως:

```
παράσταση_1; 
while(παράσταση_2){ 
εντολή_1; 
εντολή_2; 
. 
παράσταση_3; 
} 
                      Ατέρµονας βρόχος
```

```
Η δηµιουργία ενός ατέρµονα βρόχου γίνεται ως εξής: 
for (;;){ 
εντολή_1; 
εντολή_2; 
. 
}
```
### **∆ιαφορά χρήσης while και do – while**

• Να επισηµανθεί η σηµαντική διαφορά χρήσης των δύο βρόχων *while και do – while. Ο βρόχος while* δηµιουργεί µία επανάληψη µίας ή περισσοτέρων εντολών, µε τη διαφορά ότι ο αριθµός των επαναλήψεων δεν είναι προκαθορισµένος αλλά εξαρτάται από µία συνθήκη. Αν η συνθήκη είναι αληθής τότε ο βρόχος εξακολουθεί να εκτελείται. Αν η συνθήκη γίνει ψευδής, τότε ο βρόχος σταµατά να εκτελείται και η ροή συνεχίζεται µε τις επόµενες εντολές του προγράµµατος. Εννοείται, ότι αν η συνθήκη που καθορίζει την εκτέλεση του βρόχου βρεθεί ψευδής στην αρχή, τότε ο βρόχος αυτός δεν θα εκτελεστεί καµία φορά.

O βρόχος do – while είναι παρόμοιος με το βρόχο while, με τη διαφορά ότι η λογική συνθήκη δεν ελέγχεται στην αρχή του βρόχου, αλλά στο τέλος. Αυτό εξασφαλίζει την εκτέλεση του βρόχου τουλάχιστον µία φορά, ακόµη και αν η λογική συνθήκη είναι ψευδής.

### **Ένθετοι βρόχοι**

• Να εξηγηθεί µε παραδείγµατα η ροή εκτέλεσης προγράµµατος χρησιµοποιώντας *ένθετα (nested) βρόχους*. Μπορούµε να τοποθετήσουµε ένα βρόχο µέσε σε ένα άλλο, αρκεί να προσέξουµε τα εξής : α) ο εσωτερικός βρόχος πρέπει να περιέχεται εξ ολοκλήρου στον εξωτερικό. β) ∆εν µπορούµε να µπούµε στο εσωτερικό του βρόχου αν δεν περάσουµε από τη πρώτη εντολή του. γ) ∆εν µπορούµε να χρησιµοποιήσουµε την ίδια µεταβλητή ως απαριθµητή σε δύο ή περισσότερους βρόχους, που ο ένας εµπεριέχεται στον άλλο.

## **Η εντολή continue σε ένα βρόχο**

• Υπάρχουν περιπτώσεις, όπου θέλουµε να µην εκτελεστεί το περιεχόµενο ενός βρόχου για µία συγκεκριµένη τιµή της συνθήκης ή του µετρητή. Χρησιµοποιούµε τότε την εντολή continue. Σε περίπτωση που έχουµε ένθετους βρόχους και θέλουµε να ξεφύγουµε από το εσωτερικό για ορισµένες τιµές του µετρητή ή της συνθήκης µεταφέροντας τη ροή στον εξωτερικό βρόχο, τότε χρησιµοποιούµε τη εντολή continue µε ετικέτα (label).

## **Η εντολή break σε ένα βρόχο και στο switch**

• Η εντολή break στη δοµή switch χρησιµοποιείται για να βγούµε από τη πολλαπλή διακλάδωση και να συνεχίσουµε µε την επόµενη εντολή. Οµοίως µπορεί να χρησιµοποιηθεί για έξοδο από ένα βρόχο. Μπορούµε να χρησιµοποιήσουµε το break µε τη βοήθεια µιας συνθήκης για να βγούµε από ένα βρόχο. Επίσης αν θέλουµε να βγούµε µε µιας από δύο βρόχους, τότε µπορούµε να χρησιµοποιήσουµε το break µαζί µε ετικέτα.

## **Παραδείγµατα προς εξάσκηση.**

### **Παράδειγµα 1'**

Να γίνει πρόγραµµα όπου να δίνεται ένας ακέραιος Ν και να υπολογίζεται το άθροισµα των αριθµών 1+2+…..+Ν.

## Α) **µε τη χρήση του for**

```
public class a20 
\left\{ \right. public static void main(String[] args) 
        { 
              int n = 100;
               int sum = 0;
               for (int i=1;i \le n; i^{++})
                      sum = sum +i;
               System.out.println ("the sum = " + sum);
        } 
}
```
## β) **µε τη χρήση του do – while**

```
public class a22 
\{ public static void main(String[] args) 
      \{x\}int n = 100;
             int i = 1;
             int sum = 0:
              do 
\{sum +=i++; // same as sum=sum+i; i++;\} while (i \leq m);
       System.out.println ("the sum is = " + sum);
       } 
}
```
## **Παράδειγµα 2'**

Απάντηση στη άσκηση 9 από το τετράδιο του µαθητή

public class a21  $\{$ 

```
 public static void main (String[] args) 
      \{x\}float x = 20;
            System.out.println ("initial value of x = " + x);
            while (x>0.01)\{x \neq -2;
                  System.out.println ("x is now = " + x);
 } 
       } 
}
```
## **Παράδειγµα 3'**

```
Απάντηση στη άσκηση 10 από το τετράδιο του µαθητή.
```

```
public class a23 
\{ public static void main (String [] args) 
     \{x\}int c = 0;
           for (int a=1;a \leq=10;a++)
\{for (int b=1;b\le=10;b++)
\{c = a^*b:
                      System.out.println (a + "x" + b + " = " + c); } 
            System.out.println (); 
 } 
      } 
}
```

```
Παράδειγµα 4'
```
Χρήση του continue και του break σε βρόχο.

### Α)**continue µε label**

```
public class a25 
{ 
          public static void main(String[] args) 
\left\{\begin{array}{c} \end{array}\right\}int ubound = 20;
                  long fact = 1;
```

```
 label1: 
                for (int i=1; i \le=ubound;i++)
\{fact = 1;
                     for (int j=2;j <= i;j + +)
\{if (i == 5 | i == 15)
                                 continue label1; 
                          fact *= i;
 } 
                System.out.println (i+'''  " +" = " + fact); } 
      } 
} 
β) χρήση του break µε label 
public class a28 
\{ public static void main (String[] args) 
     \{ label1: 
          for (int i=1; i<10; i++)\{for (int j=1; j<5; j++)\{if (j == 2) break label1; 
                     System.out.println (i+", " + j);
 } 
           } 
      } 
}
```
## **Παράδειγµα 5'**

### **Παράδειγµα χρήσης του continue**

```
public class a24 
{
```

```
 public static void main(String[] args) 
      \{int sum = 0;
            for (int i=1;i <=10;i++)
\{if (i == 4 | i == 8) continue; 
                   System.out.println (i); 
                   sum=sum+i; 
 } 
     System.out.println ("the sum = " + sum);
       } 
}
```
### **Ασκήσεις.**

Να γίνουν όλες οι ασκήσεις από το τετράδιο εργασιών. Εάν υπάρχει χρόνος, να γίνουν και πρόσθετα µικρά προγράµµατα, ώστε οι µαθητές να εξασκηθούν περισσότερο.

## **ΕΝΟΤΗΤΑ 5**

# **Πίνακες**

### **Βασικές έννοιες – ∆ιδακτικοί Στόχοι**

- Πίνακες µε µία διάσταση.
- ∆ήλωση, καταχώρηση και απόδοση αρχικών τιµών στον πίνακα.
- Πίνακες πολλαπλών διαστάσεων
- Ταξινόμηση.

### **Σχέδιο µαθήµατος.**

## **Πίνακες µε µία διάσταση**

• Να επισηµανθεί ότι ο πίνακας έχει τη δυνατότητα να καταχωρεί στοιχεία του ίδιου τύπου. Αντί λοιπόν να ορίσουµε ξεχωριστή µεταβλητή για να κρατά κάθε µία από τις τιµές αυτού του τύπου, είναι προτιµότερο να δηµιουργούµε µία *µεταβλητή µε δείκτη* ή έναν *πίνακα (array).* Τα στοιχεία του πίνακα σηµειώνονται µε κοινό όνοµα, που συνοδεύεται από ένα *δείκτη (index or subscript).* Ο δείκτης είναι ένας ακέραιος αριθµός τοποθετηµένος µέσα σε αγκύλες λ.χ. Α[5]. Η δήλωση αυτή µας δείχνει το έκτο στοιχείο του πίνακα, αφού το πρώτο στοιχείο είναι πάντα αυτό µε δείκτη 0.

### **∆ήλωση, καταχώρηση και απόδοση αρχικών τιµών στον πίνακα.**

• Ο πίνακας πρέπει να έχει ένα συγκεκριµένο τύπο, όπως byte, int, float, Sting κτλ. Και όλα τα στοιχεία του πίνακα πρέπει να είναι του ίδιου τύπου. ∆εν µπορούµε σε ένα πίνακα να αποθηκεύουµε δεδοµένα τύπου int και double. Η δήλωση ενός πίνακα είναι :

Float [] number: *ή* float number []; Για να δηλώσουµε στο µεταγλωττιστή ότι ο πίνακας number θέλουµε να έχει πέντε στοιχεία και να δεσµευτεί αντίστοιχος χώρος για αυτά στη µνήµη πρέπει να γράψουµε :

Number = new float  $[5]$ :

 Βέβαια θα µπορούσαµε να κάνουµε δήλωση και καταχώρηση σε µια εντολή όπως :

Float number  $[$  = new float [5];

 Θα µπορούσαµε να αποδώσουµε αρχικές τιµές στο πίνακα ως εξής : Number  $[3] = 3.0$ ;

 Για να τυπώσουµε τη τιµή που έχει το τέταρτο στοιχείο του πίνακα τότε : System.out.println (number[3]);

Για να αρχικοποιήσουµε τον πίνακα σε 0 θα είχαµε το εξής :

For (int  $i = 0$ ;  $i \le 4$ ;  $i++$ ) Number[i] =  $0.0$ ;

### **Πίνακες πολλαπλών διαστάσεων**

• Ένα πίνακα µε δύο διαστάσεις µπορούµε να τον φανταστούµε σαν ένα πλαίσιο αποτελούµενο από γραµµές και στήλες. Για να προσδιοριστεί η θέση κάθε στοιχείου απαιτούνται δύο αριθµοί, ένας για τη γραµµή και ένας για τη στήλη. Οι πίνακες δύο ή και περισσοτέρων διαστάσεων δηλώνονται, καταχωρούνται και παίρνουν αρχικές τιµές µε τον ίδιο τρόπο όπως και οι πίνακες µιας διάστασης. Η εργασία αυτή γίνεται µε τη χρήση ανάλογου αριθµού ένθετων for ή while. Πχ

```
- Ορισμός πίνακα \rightarrow int [][]m;
    - Καταγώρηση πίνακα \rightarrow m = new [4][5];
     - Εισαγωγή στοιχείων στο πίνακα : 
        For (int row = 0; row < 4; row + +)
\left\{\begin{array}{cc} 0 & 0 \\ 0 & 0 \end{array}\right\}For (int col = 0; col <5; col + +)
\{m \lceil \text{row} \rceil col] = row + col;
 } 
 } 
        - Εκτύπωση στοιχείων πίνακα : 
            For (int row = 0; row < 4; row ++)
\{For (int col = 0; col < 5; col + +)
                  System.out.print (m [row][col] + " ");
                 System.out.println (); 
 }
```
### **Ταξινόµηση**

• Έµφαση θα πρέπει να δοθεί στη ταξινόµηση των δεδοµένων του πίνακα. Με τον όρο ταξινόµηση εννοούµε τη διαδικασία µε την οποία τοποθετούµε µία οµάδα από δεδοµένα σε αύξουσα ή φθίνουσα σειρά. Υπάρχουν διάφορες µέθοδοι ταξινόµησης *(sorting).* Να αναφερθούν οι δύο πιο απλές, αλλά συγχρόνως και οι πιο αργές που είναι :

- *Ταξινόµηση µε επιλογή* και
- *Ταξινόµηση µε τη µέθοδο της φυσαλίδας.*

### **Παραδείγµατα προς εξάσκηση.**

## **Παράδειγµα 1'**

### **Παράδειγµα µε πίνακα µιας διάστασης**

```
class b1 
{ 
   public static void main (String[] args) 
 { 
    int samples [] = new int [20];
     int number; 
     // giving the table starting values 
    for (int i=0;i<20;i++)
      \{x\}Samples [i] = 0;
       } 
     // τυχαίοι αριθµοί
    for (int i=0;i<20;i++)
       { 
       number = (int)(Math.random() * 49) + 1;
       samples[i] = number; } 
     // τυπώνοντας το πίνακα. Αντί να χρησιµοποιήσεις i<20, µπορείς να
κάνεις το ίδιο µε i<samples.length
```

```
for (int i=0;i\leqsamples.length;i++)
     System.out.println (samples[i]);
   } 
 }
```
## **Παράδειγµα 2' Παράδειγµα µε πίνακες πολλαπλών διαστάσεων**

```
class b2 
{ 
  public static void main (String [] args) 
\{ int [][]m; 
    m = new int [4][5];for (int row=0; row<4; row++)
      { 
      for (int col=0; col<5; col++)
         { 
         m[row][col] = row + col; } 
      } 
   // εκτυπώνοντας το πίνακα
    for (int row=0; row<4; row++)
     \{for (int col=0; col<5; col++)
        System.out.print (m \lceil \text{row} \rceil \lceil \text{col} \rceil + "");
       System.out.println (); 
      } 
   } 
}
```
# **Παράδειγµα 3'**

**Παράδειγµα ταξινόµησης χρησιµοποιώντας τη µέθοδο ταξινόµηση µε επιλογή.** 

```
class b3 
{ 
  public static void main (String[] args) 
\{ int a[]; 
  int n=20;
  int min=0, k=0, z,x;
```

```
a = new int[n];for (int i=0;i\leq n; i++) { 
 x = (int) (Math.random () * 100) + 1;a[i] = x; } 
 System.out.println ("the unsorted table"); 
 System.out.println ("------------------"); 
for (int l=0; 1 \le n; l++)
```

```
System.out.println (a[1] + " ");
   System.out.println (); 
  for (int i=0;i<n-1;i++)
    { 
    min = a[i];
    k = i;
    for (int j=i+1;j<20;j++)
      \{if (a[j] \leq min){
         min = a[j];k=ji } 
       } 
  // εναλλαγή των τιµών a [i] and a [i+1] 
    z = a[i];a [i]=a[k];
    a [k]=z;for (int l=0; l \le n; l++)
```

```
System.out.print (a[1] + " ");
   System.out.println (); 
   } 
//------------------------------------------------------------ 
 System.out.println (); 
 System.out.println ("Sorted table"); 
 System.out.println ("------------"); 
for (int i=0;i<20;i++)
```

```
System.out.print (a[i] + " ");
 } 
}
```
### **Παράδειγµα 4' Παράδειγµα ταξινόµησης χρησιµοποιώντας τη µέθοδο φυσαλίδας**

```
class b4 
{ 
  public static void main (String args[]) 
 { 
   int a[] = \{45,99,76,100,67,59,90,35,22,81\};
   int counter = 0;
    System.out.println ("before sorting"); 
    System.out.println ("--------------"); 
   for (int i=0; i<a.length;i++)
    System.out.print (a[i] + " ");
    System.out.println (); 
    System.out.println ("Sorting..................."); 
   boolean sorted = false;
    while (!sorted) 
      { 
      sorted = true;
      for (int i=0;i<a.length-1;i++)
        { 
        if (a[i] > a[i+1])\{int temp = a[i];
            a[i] = a[i+1];
            a[i+1] = temp;sorted = false;
 } 
        } 
      for (int i=0;i<a.length;i++)
        System.out.print (a[i] + " ");
       System.out.println (); 
      counter += 1;
      } 
    System.out.println (counter); 
  } 
}
```
## **ΕΝΟΤΗΤΑ 6**

# **Μέθοδοι**

### **Βασικές έννοιες – ∆ιδακτικοί Στόχοι**

- Τι είναι οι µέθοδοι.
- Πώς δηλώνουµε µια µέθοδο.
- Πώς γίνεται η επιστροφή της τιµής µιας µεθόδου.
- Πώς ο χρήστης καλεί µία µέθοδο.
- Τι είναι η αναδροµική µέθοδος.

## **Σχέδιο µαθήµατος.**

## **∆ήλωση – επιστροφή τιµής – κάλεσµα µεθόδου.**

• Ο καλύτερος τρόπος για να κατασκευάσει κάποιος ένα πρόγραµµα, είναι να το φτιάξει χρησιµοποιώντας µικρά κοµµάτια κώδικα. Στη Java υπάρχουν δύο τρόποι για να το κατασκευάσει κανείς. Ο ένας είναι οι *µέθοδοι (methods)* , που θα εξηγηθούν στο σηµείο αυτό, και ο δεύτερος τρόπος είναι οι *κλάσεις(classes)* , που θα εξηγηθούν αργότερα. Με τον όρο *µέθοδο (method)* εννοούµε ένα σύνολο από δηλώσεις και εντολές οι οποίες οµαδοποιούνται ώστε να αποτελέσουν ένα ανεξάρτητο µίνι πρόγραµµα. Μια µέθοδος *δηλώνεται* µε το ακόλουθο τρόπο :

 Τιµή\_επιστροφής ονοµα\_µεθόδου (λίστα παραµέτρων)  $\{$  δηλώσεις και εντολές }

 Το όνοµα της µεθόδου πρέπει να είναι οποιοδήποτε έγκυρο όνοµα. Η τιµή\_επιστροφής είναι ο τύπος δεδοµένου που επιστρέφει η µέθοδος σε αυτόν που την καλεί. Εάν η µέθοδος δεν επιστρέφει καµία τιµή τότε στη θέση της τιµής επιστροφής πρέπει να µπει η λέξη *void.* Οι δηλώσεις και οι εντολές οι οποίες ανήκουν στη µέθοδο πρέπει να περικλείονται σε άγκιστρα.

 Για να *καλέσει* τη µέθοδο ο χρήστης, αρκεί να καλέσει το όνοµα της στο σηµείο που τη χρειάζεται, τοποθετώντας τα κατάλληλα ορίσµατα. Μόλις η µέθοδος τελειώσει, η εκτέλεση του

προγράµµατος συνεχίζεται από το σηµείο ακριβώς που έγινε η κλήση της µεθόδου. Αν η µέθοδος δεν επιστρέφει αποτέλεσµα, η επιστροφή στο κυρίως πρόγραµµα γίνεται µετά το δεξί άγκιστρο ή µε τη κλήση της εντολής *return*. Αν η µέθοδος επιστρέφει αποτέλεσµα, η επιστροφή στο κυρίως πρόγραµµα γίνεται µε την εντολή *return έκφραση*.

 Μία µέθοδος, µπορεί από το εσωτερικό της να καλεί και άλλες µεθόδους.

### **Αναδροµική µέθοδος**

• Ειδική περίπτωση µεθόδου είναι η αναδροµική µέθοδος. Αναδροµική (recursive) λέγεται η µέθοδος η οποία καλεί τον εαυτό της. Παράδειγµα χρήσης ακολουθεί.

### **Παραδείγµατα προς εξάσκηση.**

## **Παράδειγµα 1'**

Να γίνει πρόγραµµα και µέσα σε αυτό να δηµιουργηθεί µέθοδος cube(), η οποία να βρίσκει τον κύβο ενός ακεραίου αριθµού. Το κυρίως πρόγραµµα να καλεί δέκα φορές τη µέθοδο για να βρίσκει και να τυπώνει τους κύβους των αριθµών από το 0 έως 9.

// M E T H O D S or F U N C T I O N S

// create a program, and in the program, create a function that // calculates the cube of a number. The main program calls 10 times // the method so that it finds the cubes of numbers 0 to 9.

```
public class a31 
{ 
        public static void main (String [] args) 
        \left\{ \right\}for (int i = 0; i < 10; i++)
                        System.out.println (i + "\t" + cube (i)); 
         } 
        static int cube (int n) 
        \{ return n*n*n;
```
#### } } **Παράδειγµα 2'**

Να κατασκευαστεί µία συνάρτηση η οποία να δέχεται έναν αριθµό και να επιστρέφει το παραγοντικό του. Να τυπωθούν τα παραγοντικά για τους αριθµούς από το 0 έως το 9.

// create a method that accepts a number and returns the factorial. // print the factorials for numbers from 0 to 9

```
public class a32 
\{x\} public static void main (String [] args) 
\left\{\begin{array}{c} \end{array}\right\}for (int i=0;i<9;i++)
                            System.out.println ("factorial ("+i +") = " +
factorial (i));
         \left\{ \right. static long factorial (int n) 
\left\{\begin{array}{c} \end{array}\right\}long f = 1;
                   while (n > 1)f^* = n -;
                   return f; 
          } 
}
```
## **Παράδειγµα 3'**

Χρησιµοποιώντας αναδροµική µέθοδο να υπολογιστεί το παραγοντικό των αριθµών από το 0 µέχρι το 9.

// using r e c u r s i v e m e t h o d

// create a method that accepts a number and returns the factorial. // print the factorials for numbers from 0 to 9

```
public class a33 
\{x\}
```

```
 public static void main (String [] args) 
       \{for (int i=0; i<9; i++)
                     System.out.println ("factorial ("+i +") = " +
factorial (i));
        } 
        static long factorial (int n) 
        { 
              if (n < 2) return 1; 
               return n * factorial (n-1); 
        } 
}
```
# **ΕΝΟΤΗΤΑ 7**

# **Αλφαριθµητικά**

### **Βασικές έννοιες – ∆ιδακτικοί Στόχοι**

- Τι είναι τα αλφαριθµητικά
- Πράξεις µε αλφαριθµητικά
- Υποαλφαριθµητικά.
- Προσπέλαση µεµονωµένων χαρακτήρων ενός αλφαριθµητικού.
- Εύρεση του µήκους του.
- Αντικατάσταση χαρακτήρων σε αλφαριθµητικό.
- Εντοπισµός χαρακτήρων σε αλφαριθµητικό.
- Μετατροπή άλλων τύπων δεδοµένων σε αλφαριθµητικά(η µέθοδος valueOf ).
- Μετατροπή αλφαριθμητικών σε άλλους τύπους δεδομένων.

## **Σχέδιο µαθήµατος.**

# **Τι είναι τα αλφαριθµητικά**

• Με τον όρο *αλφαριθµητικά* (*string*) εννοούµε µία σειρά από χαρακτήρες πχ ένα όνοµα. Κάθε αλφαριθµητικό περικλείεται µέσα σε διπλά εισαγωγικά. Υπάρχουν δύο κλάσεις διαχείρισης αλφαριθµητικών : η *String* και η *String Buffer*. Μία µεταβλητή αλφαριθµητικού τύπου είναι ένα αντικείµενο της κλάσης String. ∆ηλώνουµε και δίνουµε αρχική τιµή σε µεταβλητή ως εξής : String mystring = "hello";

Οµοίως µεταβλητές που κρατούν πίνακες όπως : String car  $=$  new String [5]:

# **Πράξεις µε αλφαριθµητικά**

Για *συνένωση* δύο ή περισσοτέρων αλφαριθµητικών χρησιµοποιούµε τον τελεστή +. Μπορούµε να συνενώσουµε αλφαριθµητικές µεταβλητές, µε αλφαριθµητικά δεδοµένα τοποθετηµένα σε εισαγωγικά πχ :

System.out.println (first  $+$  ", " + second);

Για *έλεγχο ισότητας* δύο αλφαριθµητικών χρησιµοποιείται η µέθοδος *equals* πχ :

If (string1.equals (string2))

Αν θέλουµε να µη λαµβάνεται κατά τη σύγκριση υπ' όψη το αν οι χαρακτήρες είναι κεφαλαίο ή πεζοί, τότε χρησιµοποιούµε τη µέθοδο *equalsIgnoreCase()* αντί για τη equals.

Η κλάση String περιέχει µεθόδους µε τις οποίες µπορούµε να *µετατρέψουµε τα κεφαλαία γράµµατα σε πεζά και αντίστροφα*.

Η μέθοδος *toLowerCase ()* > μετατρέπει σε πεζά γράμματα. Η μέθοδος *to UpperCase ()* > μετατρέπει σε κεφαλαία γράμματα.  $\Pi$ <sub>X</sub>: String str1 = "Anna";

String  $str2 = str1.$ toUpperCase (); String  $str3 = str2$ .toLowerCase ();

## **Υποαλφαριθµητικά.**

• Με τον όρο *υπααλφαριθµητικό (substring)* εννοούµε ένα αλφαριθµητικό, το οποίο βρίσκεται µέσα σε ένα αλφαριθµητικό µεγαλύτερο ή ίσο από αυτό. Για τη εξαγωγή ενός αλφαριθµητικού από ένα άλλο χρησιµοποιούµε τη µέθοδο substring(). Η σύνταξη της είναι : String substring (int αρχή , int τέλος) Το όρισµα 'αρχή' προσδιορίζει το δείκτη για το πρώτο χαρακτήρα του αλφαριθµητικού, ενώ ο ακέραιος 'τέλος' προσδιορίζει το δείκτη µιας θέσης µετά τον τελευταίο χαρακτήρα του υποαλφαριθµητικού µέσα στο αλφαριθµητικό. Πχ

String  $str1 = "Today is a nice day";$ String str2 = str1.substring  $(3, 5)$ ; System.out.println (str2);

## **Προσπέλαση µεµονωµένων χαρακτήρων ενός αλφαριθµητικού**

• Πολλές φορές χρειαζόµαστε να πάρουµε µεµονωµένους χαρακτήρες από ένα αλφαριθµητικό. Χρησιµοποιούµε µια µεταβλητή τύπου int για να προσδιορίσουµε τη θέση του χαρακτήρα σε συνδυασµό µε τη µέθοδο *charAt()* πχ :

String  $str1 = "Today is a nice day";$ System.out.println ("character at position 4is : " + str1.charAt (4));

### **Εύρεση του µήκους του**

• Η µέθοδος length(), µία χρήσιµη µέθοδος, για να µπορέσουµε να βρούµε το µήκος του αλφαριθµητικού. Πχ ¨

String str  $=$  "I like football"; System.out.println ("the string contains = " + str.length() + "characters");

### **Αντικατάσταση χαρακτήρων σε αλφαριθµητικό**

• Η µέθοδος *replace()* χρησιµοποιείται για να αντικατασταθούν κάποιοι χαρακτήρες ενός αλφαριθµητικού µε άλλους. Η µέθοδος replace() δέχεται δύο παραµέτρους. Ο πρώτος είναι ο χαρακτήρας που πρόκειται να αντικατασταθεί, και ο δεύτερος ο χαρακτήρας που θα πάρει τη θέση του. Να σηµειωθεί ότι αντικαθίστανται όλοι οι χαρακτήρες που είναι ίδιοι µε τον χαρακτήρα προς αντικατάσταση. Πχ :

String str1 = "Today is a nice day"; String str2 = str1.replace( $a$ ,  $o$ );

### **Εντοπισµός χαρακτήρων σε αλφαριθµητικό.**

• Οι µέθοδοι *indexOf() και lastIndexOf()* είναι δύο µέθοδοι που χρησιµοποιούνται για τον εντοπισµό χαρακτήρων µέσα σε ένα αλφαριθµητικό. indexOf (int ch)  $\rightarrow$  Επιστρέφει τη τιμή του δείκτη για τη πρώτη θέση του χαρακτήρα ch µέσα στο αλφαριθµητικό. indexOf (int ch, int index)  $\rightarrow$  Όπως η παραπάνω, με τη διαφορά ότι η ανίχνευση αρχίζει από τη θέση που δείχνει το index. indexOf (String str)  $\rightarrow$  Επιστρέφει τη θέση του δείκτη όπου συναντάται για πρώτη φορά το str µέσα στο αλφαριθµητικό. indexOf (String str, int index)  $\rightarrow$  Όπως η παραπάνω, με τη διαφορά ότι η ανίχνευση αρχίζει από τη θέση που δείχνει το index.

Η µέθοδος indexOf() θα ψάξει στο αλφαριθµητικό από αριστερά προς τα δεξιά, ενώ η lastIndexOf() δουλεύει και συντάσσεται όπως και η indexOf(), µε τη διαφορά ότι θα ψάξει στο αλφαριθµητικό από το τέλος προς τη αρχή του. Πχ :

String  $str1 = "Today is a nice day";$ Int  $i=0$ ; int  $i=0$ ;  $I = str1$ .indexOf ('a');  $J = str1$ .indexOf ('a', i+1);

### **Μετατροπή άλλων τύπων δεδοµένων σε αλφαριθµητικά**

• Στη Java έχουµε τη δυνατότητα να µετατρέψουµε διάφορους τύπους δεδοµένων σε αλφαριθµητικά µε τη µέθοδο *valueOf().* Πχ :

Char ch =  $a$ ; Int  $n = 10$ ; Double  $pi = 3.1415$ ; String str1 = String.valueOf (ch); String str2 = String.valueOf (n); String str3 = String.valueOf (pi);

### **Μετατροπή αλφαριθµητικών σε άλλους τύπους δεδοµένων**

• Η µέθοδος *parseInt()* διαβάζει το περιεχόµενο του αλφαριθµητικού, το µετατρέπει σε ακέραιο, και στη συνέχεια το καταχωρεί σε κάποια µεταβλητή. Πχ :

String str1 = " $1234$ "; Int a = Integer.parseInt  $(str1)$ ; System.out.println ("str =" + str1); System.out.println (" $a =$ " + a);

Όλοι οι βασικοί τύποι δεδοµένων έχουν αντίστοιχες κλάσεις συσκευαστές και είναι : Double, Float, Long, Integer, Short, Byte, Character, Boolean.

### **Απαντήσεις δραστηριοτήτων από τετράδιο µαθητή.**

## **Άσκηση 1'**

```
Απάντηση άσκησης 1 από τετράδιο µαθητή. 
   public class b13 
   { 
     public static void main (String [] args) 
\{String str = " the right the man the in the right place is an the the ";
   int count = 0;
   int index = -1;
   String thestr = "the";
   index = str.indexOf (thestr); System.out.println ("before " + index); 
   while (index \geq=0)
     \{ ++count; 
      index += thestr.length ();
       index = str.indexOf(thestr, index); } 
   System.out.println ("the text contains " + count + " the ");
 } 
    }
```
## **Άσκηση 2'**

```
Απάντηση άσκησης 3 από τετράδιο µαθητή.
```

```
class ShowLong { 
   public static void main (String [] arguments) { 
     if (arguments.length > 0) {
       long num = 0;
       char firstChar = arguments [0].charAt (0);
       char secondChar = arguments [0].charAt (1);
        switch (firstChar) { 
           case 'o': 
            num = 1L;
             break;
```

```
 case 't': 
             if (secondChar == 'w')num = 2L;
            if (secondChar =='h')
               num = 3L;
             if (secondChar == 'e')
               num = 10L;
             break; 
           case 'f': 
            if (secondChar == 'o')
               num = 4L;
            if (second Char == 'i')num = 5L;
             break; 
           case 's': 
             if (secondChar == 'i')
               num = 6L;
            if (secondChar == 'e')
               num = 7L;
             break; 
           case 'e': 
             if (secondChar == 'i')num = 8L;
             break; 
           case 'n': 
            num = 9L;
        } 
        System.out.println ("The number is " + num); 
     } 
   } 
}
```
## **Άσκηση 3'**

```
Απάντηση άσκησης 4 από τετράδιο µαθητή. 
class Equal { 
   public static void main (String [] arguments) { 
      String str1, str2; 
     str1 = "Free the bound periodicals.";
     str2 = str1;
      System.out.println ("String1: " + str1);
```

```
System.out.println ("String2: " + str2);
System.out.println ("Same object? " + (str1 = \text{str2}));
str2 = new String (str1);
 System.out.println ("String1: " + str1); 
System.out.println ("String2: " + str2);
System.out.println ("Same object? " + (str1 == str2));
System.out.println ("Same value? " + str1.equals(str2));
```
}

}

# **ΕΝΟΤΗΤΑ 8**

# **Κλάση StringBuffer**

## **Βασικές έννοιες – ∆ιδακτικοί Στόχοι**

- Η κλάση Sting Buffer.
- Οι µέθοδοι capacity(), append(), length() της StringBuffer().
- Αντικατάσταση χαρακτήρων σε αντικείµενο της κλάσης StringBuffer.
- Μετατροπή αντικειμένου StringBuffer σε αλφαριθμητικό.
- Αντιστροφή αλφαριθµητικού (η µέθοδος reverse).

## **Σχέδιο µαθήµατος.**

# **Η κλάση Sting Buffer**

• Τα αντικείµενα της κλάσης String δεν µπορούν να αλλάξουν. ∆εν µπορούµε δηλαδή να αλλάξουµε ένα αλφαριθµητικό µέσα στο ίδιο το αντικείµενο. Για να γίνει αυτό η κλάση StringBuffer χρησιµοποιείται για αλφαριθµητικά που µεταβάλλονται.

# **Οι µέθοδοι capacity(), append(), length()**

• Βασικές µέθοδοι της κλάσης StringBuffer είναι : Length ()  $\rightarrow \mu \alpha \varsigma$  δίνει το χρησιμοποιούμενο μήκος Capacity ()  $\rightarrow \mu \alpha \varsigma$  δίνει τη συνολική χωρητικότητα του. Append ()  $\rightarrow \pi$ ροσθέτουμε χαρακτήρες στο αντικείμενο. Πχ:

StringBuffer a = new StringBuffer  $(50)$ ; a.append ("Today is "); System.out.println (a); System.out.println (a.length ()); System.out.println (a.capacity ()); a.append ("Sunday"); System.out.println (a);

### **Αντικατάσταση χαρακτήρων σε αντικείµενο της κλάσης StringBuffer ().**

• Οι µέθοδοι *setCharAt()* και *insert()* χρησιµοποιούνται για να κάνουµε προσθήκες στο αλφαριθµητικό περιεχόµενο ενός αντικειµένου τύπου StringBuffer. Πχ : StringBuffer a = new StringBuffer ("Today is Sunday"); a.insert  $(3, a')$ ; System.out.println (a); a.setCharAt $(4, b')$ ;

## **Μετατροπή αντικειµένου StringBuffer() σε αλφαριθµητικό**

• Αντίστροφα, ενδέχεται ένα αντικείµενο της κλάσης StringBuffer να θέλουµε να µετατραπεί σε αλφαριθµητικό, για αυτό χρησιµοποιούµε τη µέθοδο *toString(). Πχ*

StringBuffer a = new StringBuffer ("Today is Sunday"); String str =  $a_{\text{t}}$  to String ();

### **Αντιστροφή αλφαριθµητικού**

• Η µέθοδος *reverse()* της κλάσης StringBuffer, χρησιµοποιείται για να γίνει αντιστροφή ενός αλφαριθµητικού τύπου StringBuffer. Πχ :

```
StringBuffer a = new StringBuffer ("Today is Sunday"); 
a.reverse (); 
System.out.println (a);
```
### **Απαντήσεις δραστηριοτήτων από τετράδιο µαθητή.**

### **Άσκηση 1'**

 $\{$ 

Απάντηση άσκησης 3 από το τετράδιο µαθητή.

```
// replacing characters in an object of class StingBuffer. 
// 
// setCharAt () – insert () --> we can add characters to the string
public class b17
```
 public static void main (String [] args)  $\{$  StringBuffer sbf = new StringBuffer ("Athens is the capital of Greece"); System.out.println ("sbf = " + sbf); sbf.insert (8,'w'); System.out.println ("sbf = " + sbf); sbf.setCharAt (9,'a'); System.out.println (" $sbf = " + sbf);$  sbf.setCharAt (10,'t'); System.out.println ("sbf = " + sbf); } }

### **Άσκηση 2'**

Απάντηση άσκησης 4 από το τετράδιο µαθητή.

```
// antistrofi of a string 
\frac{1}{\sqrt{2}} method --> reverse ()
```

```
public class b19 
{ 
  public static void main (String [] args) 
\{ StringBuffer sbf = new StringBuffer ("my name is ilias"); 
    System.out.println ("sbf =" + sbf);
     sbf.reverse (); 
    System.out.println ("sbf = " + sbf);
   } 
 }
```
## **ΕΝΟΤΗΤΑ 9**

# **Κλάσεις και αντικείµενα**

### **Βασικές έννοιες – ∆ιδακτικοί Στόχοι**

- Τι είναι οι κλάσεις και πως ορίζονται.
- Τι είναι οι κατασκευαστές (constructor).
- Πώς δηµιουργούνται τα αντικείµενα.
- Πολλαπλοί κατασκευαστές (constructors).
- Τι είναι τα πακέτα πως δηµιουργούνται.
- Ενθυλάκωση.
- Πολυµορφισµός.
- Κληρονομικότητα.

#### **Σχέδιο µαθήµατος.**

### **Τι είναι οι κλάσεις και πως ορίζονται**

- Η κλάση είναι μία γενική φόρμα για την κατασκευή αντικειμένων που έχουν παρόµοια χαρακτηριστικά. Αφού ορίσουµε τη κλάση , µετά µπορούµε να χρησιµοποιήσουµε τον ορισµό της για να δηµιουργήσουµε *αντικείµενα***.** Κάθε αντικείµενο λέγεται και *στιγµιότυπο* της κλάσης. Στη Java υπάρχουν έτοιµες κλάσεις, αλλά µπορεί ο χρήστης να δηµιουργήσει και τις δικές του κλάσεις. ∆ύο είναι τα στοιχεία που περιλαµβάνονται στο ορισµό µιας κλάσης.
	- Α) **O***ι µεταβλητές (variables)*, οι οποίες διαφοροποιούν το ένα αντικείµενο της κλάσης από το άλλο και
	- Β) **O***ι µέθοδοι (methods),*οι οποίες καθορίζουν τι µπορούµε να κάνουµε στα αντικείµενα µιας κλάσης.

Για να *ορίσουµε µια κλάση*, χρησιµοποιούµε τη λέξη class ακολουθούµενη από το όνοµα που επιλέγουµε για τη κλάση. Πχ :

Class circle { }

Την αποθηκεύουµε µε το όνοµα circle.java και όταν τη µεταγλωττίσουµε δηµιουργείται το αρχείο circle.class. Ακολουθεί ένα παράδειγµα για να κατανοήσουµε το ορισµό της κλάσης :

```
Class circle 
  { 
    Static double pi = 3.14;
    Static int count = 0;
     Double radius; 
     Double x; 
     Double y; 
   }
```
Στο σηµείο αυτό οι µαθητές θα πρέπει να κατανοήσουν τις ακόλουθες έννοιες που αφορούν τις µεθόδους και τις µεταβλητές που ορίζονται µέσα σε µια κλάση.

Οι µεταβλητές της κλάσης ανήκουν σε δύο κατηγορίες :

- Α) Οι µεταβλητές pi και count είναι µεταβλητές κλάσης και δηλώνονται µε τη λέξη *static* . Μια *µεταβλητή κλάσης* υπάρχει έστω και δεν έχει δηµιουργηθεί ακόµη κανένα αντικείµενο. Όταν το αντικείµενο δηµιουργηθεί, τότε περιέχει τη τιµή του pi και της count. Εάν οι τιµές αυτές αλλάξουν, τότε οι νέες τιµές τοποθετούνται σε όλα τα αντικείµενα της κλάσης.
- Β) Οι µεταβλητές radius, x, y λέγονται *µεταβλητές στιγµιότυπου*. Σε κάθε αντικείµενο της κλάσης που δηµιουργείται, οι µεταβλητές αυτές υπάρχουν, αλλά έχουν διαφορετική τιµή από αντικείµενο σε αντικείµενο.

Ανάλογα µε τις µεταβλητές, υπάρχουν και δύο κατηγορίες µεθόδων, οι *µέθοδοι κλάσης* και οι *µέθοδοι στιγµιότυπου*.

- Α) Οι *µέθοδοι κλάσης* δηλώνονται µε τη λέξη static και µπορεί να εκτελεστούν ακόµη και αν δεν έχει δηµιουργηθεί κανένα αντικείµενο της κλάσης.
- Β) Οι *µέθοδοι στιγµιότυπου* για να εκτελεστούν πρέπει να υπάρχουν αντικείµενα. Αν δεν υπάρχει αντικείµενο, δεν έχει νόηµα να εκτελεστεί µία τέτοια µέθοδος.

Παρατήρηση : Λόγω της σπουδαιότητας της συγκεκριµένης ενότητας, να γίνουν πολλά παραδείγµατα από το τετράδιο µαθητή, ώστε να κατανοήσουν καλύτερα τις κλάσεις και τη κληρονοµικότητα.

*Η µεταβλητή this* : Κάθε µέθοδος στιγµιότυπου διαθέτει µία αναφορά µε το όνοµα this, η οποία αναφέρεται στο τρέχον αντικείµενο, για το οποίο έχει κληθεί η µέθοδος. Κάθε φορά στην µνήµη υπάρχει µόνο ένα αντίγραφο της µεθόδου. Χρησιµοποιώντας λοιπόν την λέξη this, µπορούµε να κάνουµε την µέθοδο να εργάζεται κάθε φορά για διαφορετικό αντικείµενο. Επειδή το this αναφέρεται στο τρέχον αντικείµενο της κλάσης, χρησιµοποιείται µόνο για τις µεθόδους στιγµιότυπου και όχι για τις µεθόδους κλάσης.

### **Τι είναι οι κατασκευαστές (constructor)**

• *Οι κατασκευαστές (constructors)* ορίζονται µέσα στην κλάση. Ο κατασκευαστής έχει το ίδιο όνοµα µε την κλάση και χρησιµοποιείται για να δώσει αρχικές τιµές σε ένα νέο αντικείµενο. Τα βασικά του χαρακτηριστικά που τον *διαφοροποιούν* από τις άλλες µεθόδους είναι :

Α) ∆εν επιστρέφει ποτέ τιµή και δεν βάζουµε µπροστά του τύπο επιστροφής, αλλά ούτε και την λέξη void.

Β) Έχει το ίδιο όνοµα µε την κλάση.

Ο κατασκευαστής µπορεί να έχει όσες παραµέτρους θέλουµε, ενδεχοµένως όµως και καµία. Οµοίως µπορούµε να έχουµε περισσότερους από έναν κατασκευαστές για την ίδια κλάση, καθένας από τους οποίους να έχει διαφορετική λίστα παραµέτρων. Αυτό προκύπτει από την ανάγκη να δημιουργούμε αντικείμενα με διαφορετικά χαρακτηριστικά. Οι διαφορετικοί κατασκευαστές έχουν απαραίτητα το ίδιο όνοµα, αλλά διαφορετική λίστα παραµέτρων.

### **Πώς δηµιουργούνται τα αντικείµενα**

• Ακολουθεί ένα παράδειγμα δημιουργίας ενός κατασκευαστή και δηµιουργίας ενός αντικειµένου.

```
Class Circle 
{ 
   static double Pi=3.14; 
   static int count=0;
```

```
 double radius; 
   double x; 
   double y; 
  //constructor 
 Circle (double r1, double x1, double y1) 
   { 
    Radius=r1; 
   x = x1;
   v = v1:
    ++ count; 
 } 
 }
```
Η δήλωση της µεταβλητής που θα κρατήσει το αντικείµενο είναι  $\rightarrow$  circle troxos; Δεν έχει δημιουργηθεί ακόμα το αντικείμενο. Για την δηµιουργία του πρέπει να γράψουµε :

Troxos = new circle  $(40.0, 5.0, 4.0)$ ;

Με την δήλωση αυτή δώσαµε τιµές στο r1, x1, y1, και φτιάξαµε ένα αντικείµενο troxos ακτίνα 40.0 και συντεταγµένες (5.0, 4.0) στο σύστηµα αξόνων.

Το ερώτηµα που θα πρέπει να τεθεί στους µαθητές σε αυτό το σηµείο είναι το εξής :

∆ηµιουργήσαµε µία κλάση. Χρησιµοποιώντας το κατασκευαστή (constructor) κατασκευάζουµε ένα ή πολλά αντικείµενα. Πώς θα χρησιµοποιηθεί η κλάση που δηµιουργήσαµε; Σε ποιο σηµείο στο πρόγραµµα µας θα κατασκευάσουµε τα αντικείµενα µας για να τα επεξεργαστούµε;

Λόγω της µεγάλης σηµασίας που έχει η απάντηση στα παραπάνω ερωτήµατα, η απάντηση θα δοθεί στο τετράδιο του µαθητή, όπου µε παραδείγµατα οι µαθητές θα καταλάβουν τη διαδικασία.

### **Πολλαπλοί κατασκευαστές (constructors)**

Σε µία κλάση µπορούµε να ορίσουµε περισσότερους από ένα κατασκευαστές (constructors). Αυτό οφείλεται στη ανάγκη να δηµιουργούµε αντικείµενα µε διαφορετικά χαρακτηριστικά. Οι διαφορετικοί κατασκευαστές έχουν υποχρεωτικά το ίδιο όνοµα, αλλά διαφορετική λίστα παραµέτρων.

### **Τι είναι τα πακέτα – πως δηµιουργούνται.**

- *Ένα πακέτο (package)* είναι µία συλλογή από κλάσεις, οι οποίες µπορούν να προσθέσουν δυνατότητες στην java. Ο κώδικας που βρίσκεται σε ένα πακέτο µπορεί να ξαναχρησιµοποιηθεί σε διαφορετικά προγράµµατα. Όλες οι κλάσεις που έχουν χρησιµοποιηθεί µέχρι στιγµής, βρίσκονται στο πακέτο java.lang. Για να χρησιµοποιήσουµε µία µέθοδο ή µία κλάση ενός πακέτου, υπάρχουν δύο τρόποι :
	- Α) Ο πρώτος τρόπος είναι να χρησιµοποιήσουµε το *πλήρες όνοµα του πακέτου*, κατά τον ορισµό του αντικειµένου της κλάσης. Π.χ. Java.util.Date thisDate = new java.util.Date ();

Εδώ χρησιµοποιήσαµε την κλάση Date που βρίσκεται στο πακέτο util και δηµιουργήσαµε το αντικείµενο της κλάσης thisDate.

Β) Ο ∆εύτερος τρόπος είναι να εισάγουµε την κλάση στην αρχή του προγράµµατος, µε την λέξη *import* και κατόπιν να χρησιµοποιήσουµε την κλάση µέσα στο πρόγραµµα, όπως φαίνεται παρακάτω :

Import java.util.Date; Date thisDate = new Date  $()$ ;

Πολλές φορές όµως, αντί να εισάγουµε µία κλάση είναι προτιµότερο να εισάγουµε ολόκληρο το πακέτο, χρησιµοποιώντας ένα αστερίσκο (\*), π.χ. **import java.util.\*;**

Τα πιο σηµαντικά πακέτα που προσφέρονται µε την γλώσσα της java είναι τα εξής :

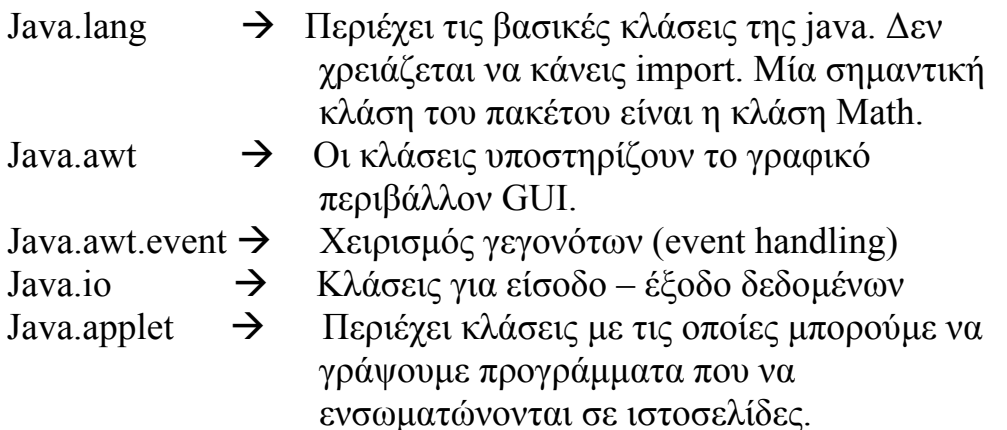

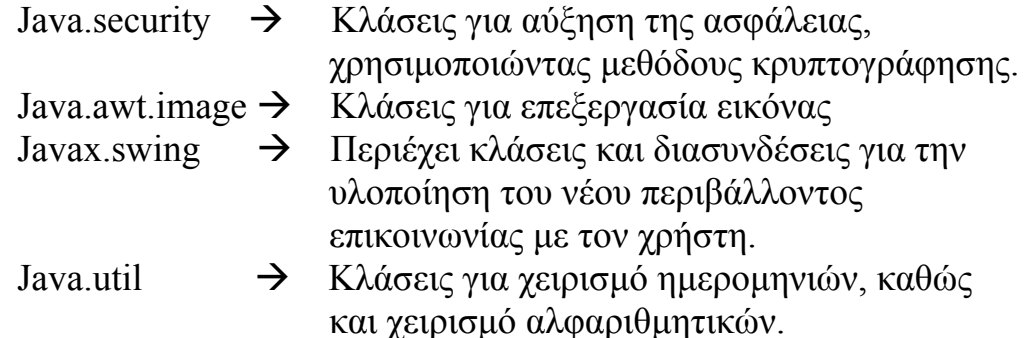

Πως µπορούµε να πακετάρουµε τις δικές µας κλάσεις ?

Εάν θέλουµε οι κλάσεις και οι µέθοδοι του πακέτου να είναι *προσπελάσιµες έξω από αυτό*, θα πρέπει να τις δηλώνουµε χρησιµοποιώντας την λέξη *public*.

Για να *προσθέσουµε µία κλάση σε ένα πακέτο* πριν ακόµα την ορίσουµε, γράφουµε την δήλωση :

### **Package όνοµα-πακέτου;**

Έτσι εάν είχαµε µία κλάση circle και θέλαµε να την τοποθετήσουµε σε ένα πακέτο µε όνοµα history θα γράφαµε:

package history;

```
public class circle 
{ 
εντολές
}
```
Παράδειγµα δηµιουργίας πακέτου θα δοθεί στο τετράδιο µαθητή στην αντίστοιχη ενότητα.

### **Τα βασικά χαρακτηριστικά του αντικειµενοστραφούς προγραµµατισµού**

• Τα βασικά χαρακτηριστικά του αντικειµενοστραφούς προγραµµατισµού υλοποιούν τρεις αρχές :

*Ενθυλάκωση (encapsulation) Πολυµορφισµό (polymorphism) Κληρονοµικότητα (inheritance)* 

### **Ενθυλάκωση**

- *Ενθυλάκωση (encapsulation)*. H ενθυλάκωση παρουσιάζει την εξωτερική όψη ενός αντικειµένου και αποκρύπτει ότι υπάρχει µέσα του. Αυτό επιτρέπει στον προγραµµατιστή να τροποποιεί και να βελτιώνει τους αλγορίθµους οι οποίοι υπάρχουν σε µία κλάση, χωρίς να ανησυχεί µήπως προκαλέσει απρόβλεπτα αποτελέσµατα. Τα δεδοµένα και οι µέθοδοι µίας κλάσης, µπορούν να δηλωθούν ως **public**, ως **private** και ως **protected**.
	- Public → Οι μεταβλητές, οι μέθοδοι και οι κλάσεις που δηλώνονται ως public είναι δυνατόν να προσπελαστούν από οποιαδήποτε άλλη κλάση όπου και αν βρίσκεται αυτή.
	- Private → Όσες μεταβλητές και μέθοδοι χαρακτηρίζονται ως private µπορούν να προσπελαστούν και να χρησιµοποιηθούν µόνο από το ίδιο το αντικείµενο. ∆εν µπορούν να προσπελαστούν από πουθενά έξω από αυτό.
	- Protected  $\rightarrow$  Οι μεταβλητές και οι μέθοδοι που έχουν δηλωθεί ως protected σε µία κλάση µπορούν να προσπελαστούν από όλες τις κλάσεις που βρίσκονται στο ίδιο πακέτο ή από τις υποκλάσεις (subclasses) αυτής της κλάσης που θα δούµε αργότερα.

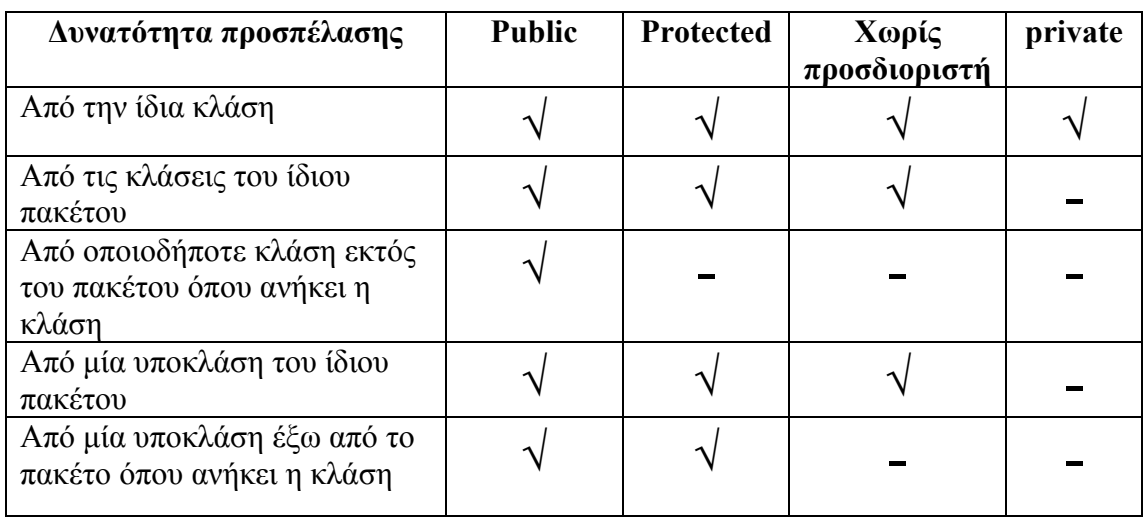

Ο παρακάτω πίνακας καθορίζει πλήρως την ενθυλάκωση :

## **Πολυµορφισµός**

• *Πολυµορφισµός (*polymorphism*)*. Πολυµορφισµό έχουµε στην περίπτωση που η ίδια η µέθοδος ή ο ίδιος τελεστής χρησιµοποιείται µε διαφορετικούς τύπους δεδοµένων. Παράδειγµα Πολυµορφισµού είναι ο τελεστής της πρόσθεσης (+). Μπορεί να χρησιµοποιηθεί τόσο για την πρόσθεση δύο αριθµών όσο και για την συνένωση δύο αλφαριθµητικών. Οµοίως ο Πολυµορφισµός χρησιµοποιείται και στις κλάσεις. Παράδειγµα Πολυµορφισµού κλάσεων είναι όταν έχουµε δύο κατασκευαστές (constructor) εκ των οποίων ο ένας έχει τρεις παραµέτρους και ο άλλος ένα. Η κατάσταση σύµφωνα µε την οποία µπορούµε να έχουµε περισσότερους από ένα κατασκευαστές µε το ίδιο όνοµα, αλλά τον καθένα µε τις δικές του παραµέτρους, ονοµάζεται *υπερφόρτωση κατασκευαστή*. Το φαινόµενο της υπερφόρτωσης ισχύει και στις µεθόδους. Μπορούµε δηλαδή να δηµιουργήσουµε µεθόδους µε το ίδιο όνοµα, αλλά µε διαφορετικό ορισµό και άλλες παραµέτρους. Η java έχει την δυνατότητα να τις ξεχωρίζει και κάθε φορά να εκτελεί την µέθοδο που πρέπει, από τον αριθµό και τον τύπο των παραµέτρων τους.

## **Κληρονοµικότητα**

• *Κληρονοµικότητα (inheritance).* Η Κληρονοµικότητα είναι µία από τις βασικές ιδέες του αντικειµενοστραφούς προγραµµατισµού. Σύµφωνα µε την ιδέα αυτή, ένα αντικείµενο µπορεί να κληρονοµεί τα δεδοµένα και τις µεθόδους ενός άλλου αντικειµένου, καθώς επίσης να τους επιφέρει τροποποιήσεις. Στην java κάθε κλάση έχει µία *υπερκλάση (super class)*, η οποία βρίσκεται ιεραρχικά πάνω από αυτή. Μπορεί επίσης να έχει µία ή περισσότερες *υποκλάσεις (subclasses),* οι οποίες βρίσκονται σε κατώτερο επίπεδο ιεραρχίας. Οι υποκλάσεις κληρονοµούν αυτόµατα όλες τις µεταβλητές και τις µεθόδους από τις υπερκλάσεις τους. Στην κορυφή όλων των κλάσεων βρίσκεται η κλάση *Object*. Όλες οι κλάσεις κληρονοµούν από αυτή την υπερκλάση. Έτσι όταν ορίζουµε µία κλάση για την οποία δεν υπάρχει ορισµός υπερκλάσης, η java θεωρεί αυτόµατα ότι η οριζόµενη κλάση είναι υποκλάση της Object. Για να δηλώσουµε ότι µία κλάση είναι υποκλάση κάποιας άλλης, χρησιµοποιούµε την λέξη *extends.* π.χ.
## Class Car extends motorVehicle { …… }

Σύµφωνα µε την παραπάνω δήλωση η κλάση Car εκτός από τις ιδιότητες οι οποίες ορίζονται µέσα στο εσωτερικό της, κληρονοµεί (άρα µπορεί να χρησιµοποιήσει) και τις ιδιότητες της κλάσης motorVehicle, η οποία είναι υπερκλάση. Με την ίδια λογική η κληρονοµικότητα µπορεί να εκτείνεται και σε περισσότερα από ένα επίπεδα (multilevel inheritance).

H δεσµευµένη λέξη της java, *super,* χρησιµοποιείται ως εξής:

- **Super →** Χρησιμοποιείται για την κλήση των μελών της υπερκλάσης µίας κλάσης.
- **Super ()**  $\rightarrow$  Καλεί τον κατασκευαστή της υπερκλάσης.
- **Super.f()**  $\rightarrow$  Καλεί την συνάρτηση f (), η οποία έχει οριστεί στην υπερκλάση.
- *Public final class MyClass*  $\rightarrow$  Σε περίπτωση κατά την οποία θέλουµε µία κλάση να µην δηµιουργεί υποκλάσεις, τότε δηλώνουµε την κλάση αυτή ως τελική (final).
- *Public final double area () →* H δήλωση αυτή γίνεται για να µην είναι δυνατόν η µέθοδος αυτή να ακυρωθεί.
- *Public final double pi=3.14;*  $\rightarrow$  Η δήλωση αυτή χαρακτηρίζει *και* µία µεταβλητή καθιστώντας την µε αυτόν τον τρόπο σταθερά. Οποιαδήποτε προσπάθεια τροποποίησης της τιµής του pi θα δηµιουργήσει ένα σφάλµα µεταγλώττισης.
- *Public abstract getname () →* Μία μέθοδος αφηρημένου τύπου σε µία κλάση απλώς ορίζεται χωρίς να υλοποιείται.

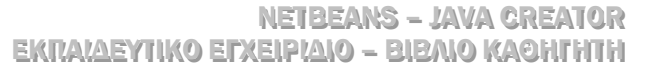

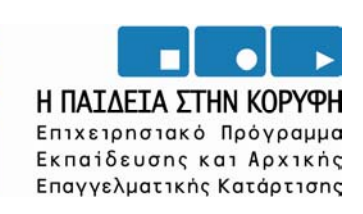

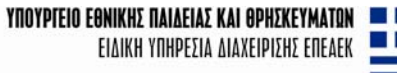

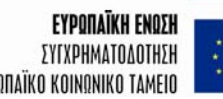

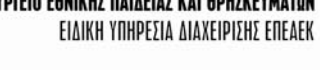

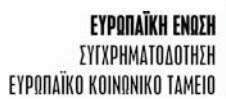

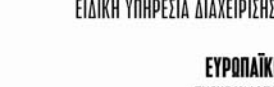

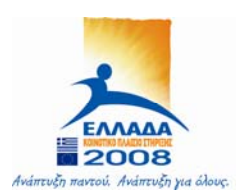